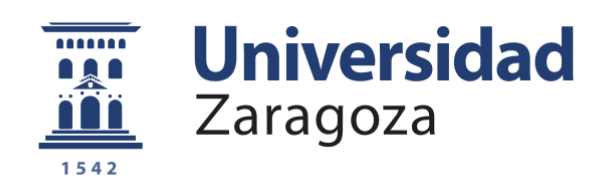

# Trabajo Fin de Grado

Generación de modelos celulares para el estudio del efecto fenotípico de la variación genética en el mtDNA. 

Autor/es

# Beatriz Martínez Gasca

Director/es

Eduardo Ruiz Pesini Julio Montoya Laura Llobet sesé

Facultad de ciencias 2015

**Repositorio de la Universidad de Zaragoza – Zaguan http://zaguan.unizar.es**

# **ÍNDICE**

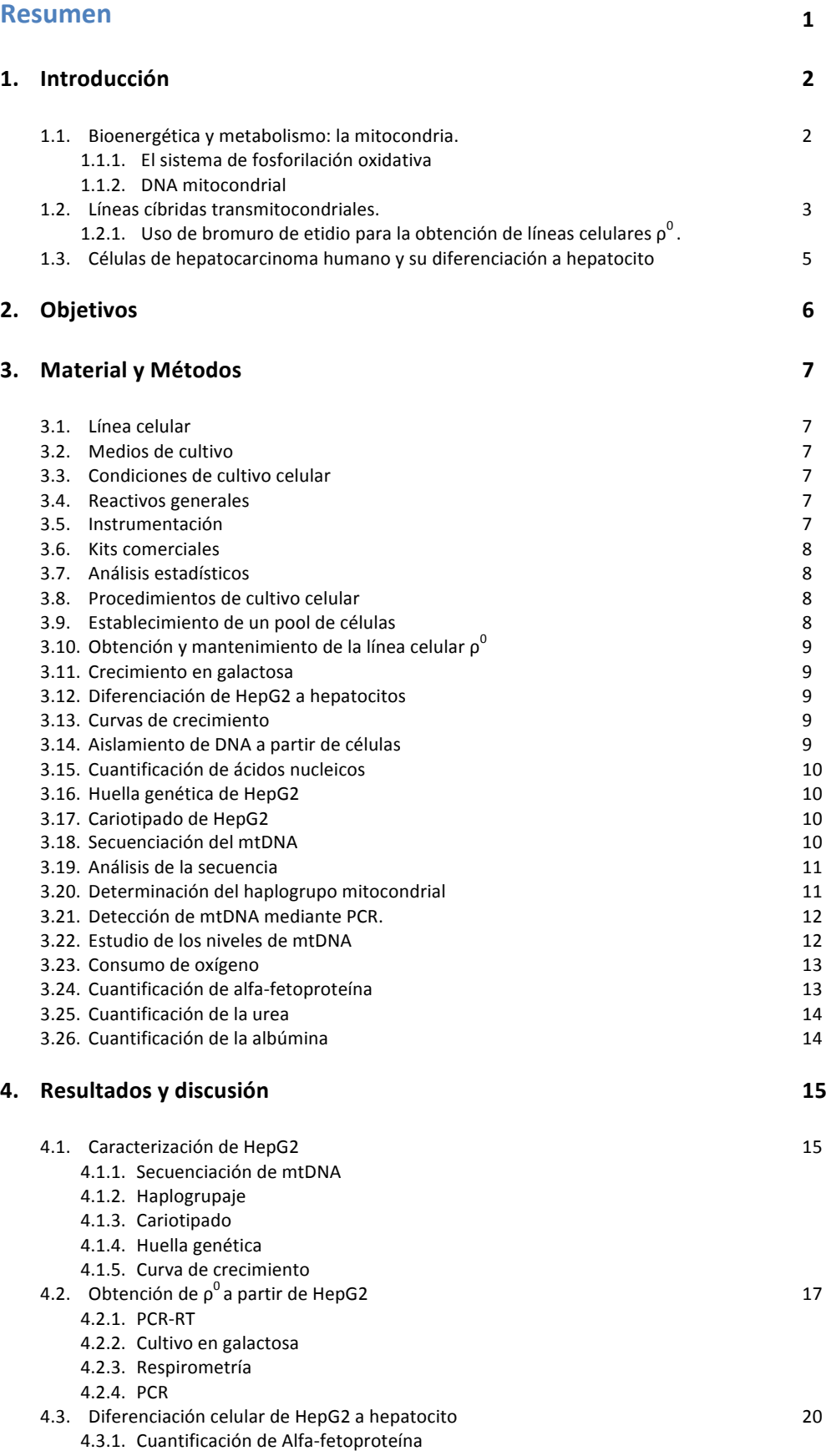

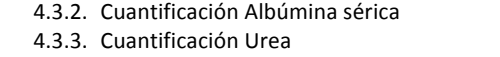

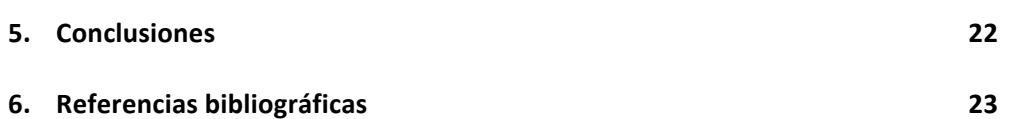

**ANEXO**

# **Resumen**

Además de los 23 pares de cromosomas localizados en el núcleo (nDNA), el genoma humano incluye una multitud de moléculas de DNA localizadas en las mitocondrias y conocidas como DNA mitocondrial (mtDNA). El mtDNA codifica 13 subunidades muy importantes del sistema de fosforilación oxidativa (OXPHOS) y los RNAs necesarios para su expresión.

Por su localización y particularidades genéticas, el mtDNA acumula mutaciones mucho más rápidamente que el nDNA. Muchas de estas mutaciones pueden dar lugar a fenotipos de enfermedad muy graves. La construcción de modelos celulares es clave para el estudio de las mutaciones.

En este trabajo se ha empleado la línea celular HepG2, por su utilidad en estudios in vitro. Se ha estudiado su diferenciación a hepatocito maduro y se ha tratado de eliminar su mtDNA para construir líneas celulares transmitocondriales.

#### **Summary**

Besides of the 23 chromosome pairs located in the nucleous (nDNA), the human genome also includes many DNA molecules placed in mitochondria and known as mitochondrial DNA (mtDNA). mtDNA encodes 13 subunits very important for the oxidative phosphorylation system (OXPHOS) and RNAs required for its expression.

Because of its location and genetic particularities, mtDNA accumulates mutations faster than nDNA. Many of these mutations result into a serious disease. The construction of cellular models are the key to study these mutations.

In this work we used the cell line HepG2, beacause its utility in "in vitro" studies. We studied their differentiation into mature hepatocytes and tried to remove its mtDNA to build transmitochondrial cell lines.

# **1. INTRODUCCIÓN**

#### **1.1. Bioenergética y metabolismo: la mitocondria**

Una actividad fundamental común a todas las células es la obtención de energía metabólica. En el caso de organismos eucariotas no fotosintéticos, las mitocondrias son las responsables de generar la mayoría de la energía útil derivada de la degradación de los lípidos y de los carbohidratos.

Las proteínas destinadas a este orgánulo celular son sintetizadas en los ribosomas libres del citosol o bien proceden de genes que son transcritos y traducidos en el propio orgánulo. [1]

#### 1.1.1. El sistema de fosforilación oxidativa.

La ruta de generación de energía mitocondrial (fosforilación oxidativa o sistema OXPHOS) oxida los carbohidratos y las grasas de la dieta empleando el oxígeno procedente de la respiración para generar calor y energía en forma de ATP. Los electrones pasan secuencialmente a través del complejo I, coencima Q, complejo III, citocromo c, complejo IV y finalmente el oxígeno termina reduciendose a agua. La energía que se libera en este proceso, se emplea para bombear protones a través de la membrana interna mitocondrial y de esta manera generar un gradiente electroquímico. La energía contenida en este gradiente es usada para generar ATP mediante el paso de H<sup>+</sup> a través del canal de protones de la ATP sintasa (complejo V) [2].

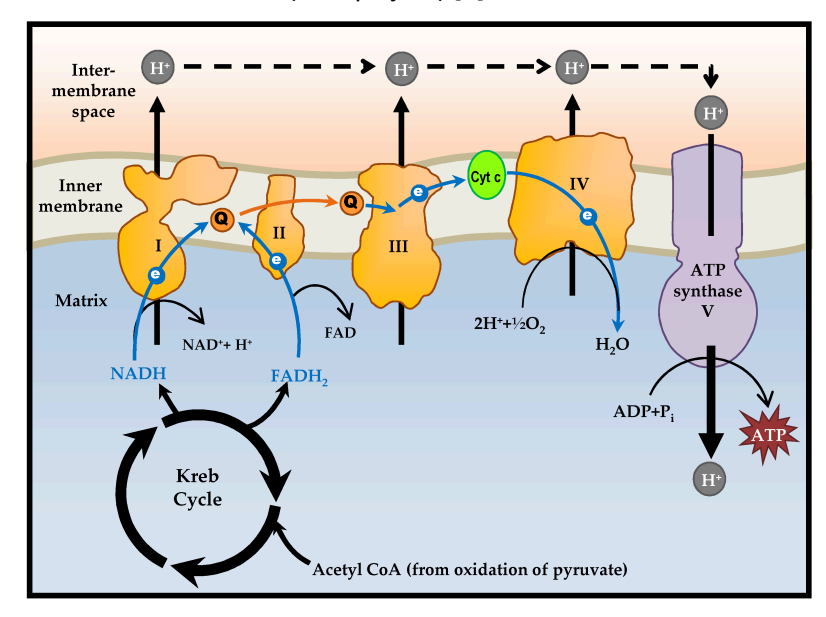

Figura 1. Sistema de fosforilación oxidativa. (Mohamed Yusoff, A., et al., (2015). *Understanding Mitochondrial DNA in Brain Tumorigenesis Molecular Considerations and Evolving Surgical Management Issues in the Treatment of Patients with a Brain Tumor*, Dr. Terry Lichtor (Ed.)).

#### 1.1.2. **DNA** mitocondrial.

Son cuatro los complejos enzimáticos que forman la cadena respiratoria y un quinto es el responsable de la síntesis de ATP. Se encuentran situados en la membrana interna mitocondrial y contienen subunidades proteicas codificadas por un sistema genético propio de la mitocondria, el genoma mitocondrial ( mtDNA).

El mtDNA codifica 13 polipéptidos que son indispensables en el metabolismo energético mitocondrial. Éstos incluven 7 de los 46 polipéptidos que forman el complejo I (ND1, 2, 3, 4L, 4, 5, 6). 1 de los 11 polipéptidos del complejo III (cytb), 3 de los 13 polipéptidos del complejo IV (COI, II, III) y 2 de los 17 polipéptidos del complejo 6 (ATP6, 8), siendo el complejo II el único codificado al completo por el DNA nuclear. Además, el mtDNA codifica los rRNAs grande y pequeño y los 22 tRNA necesarios para la síntesis proteica mitocondrial. [2]

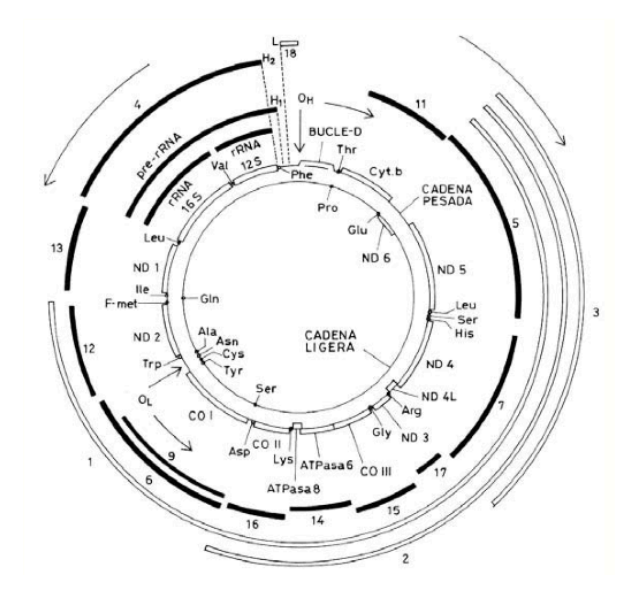

Figura 2. Mapa genético y de transcripción del DNA mitocondrial humano (Montoya, J., *Del genoma mitocondrial a la enfermedad., ed P.U.d. Zaragoza.* 2010.).

El mtDNA acumula mutaciones mucho más rápido que el DNA nuclear (nDNA). Este hecho puede ser consecuencia de la alta producción de radicales de oxígeno que se originan constantemente en la mitocondria y que dañan a un DNA con información genética muy compacta, que no está protegido por histonas, y en el que los mecanismos de reparación parecen ser insuficientes [3].

Para el estudio de estas mutaciones mitocondriales, se emplean lineas célulares con el fondo nuclear homogeneizado, pero que difieren en el mtDNA.

#### **1.2. Líneas cíbridas transmitocondriales**

Las mutaciones más graves del mtDNA son rápidamente eliminadas de la línea germinal femenina mediante los mecanismos evolutivos. Sin embargo, muchas de las mutaciones responsables de enfermedades moderadamente deletéreas persisten en las poblaciones humanas durante un número pequeño de generaciones. Las que tienen efectos fenotípicos más débiles pueden aumentar su frecuencia poblacional, siendo ventajosas en algunos ambientes pero perjudiciales en otros [4]. Estas mutaciones inocuas pueden establecerse en la población como polimorfismos, de manera que cada mutación que se introduce da lugar a un genotipo o haplotipo ligeramente diferente al original, creando una nueva línea mitocondrial. El conjunto de haplotipos relacionados se denomina haplogrupo [3].

Debido a la influencia del genoma nuclear y a los factores ambientales, es difícil determinar los efectos fenotípicos producidos por estas variaciones del mtDNA. A pesar de ello, el uso de ratones y

ratas con genomas nucleares idénticos pero distintos genomas mitocondriales (cepas conplásticas) ha dejado en evidencia que dichas variaciones naturales del mtDNA pueden afectar al sistema OXPHOS, siendo relevantes en la patogénesis de muchas enfermedades. Evidentemente este modelo no se puede extrapolar a humanos [4].

El aislamiento de líneas celulares humanas carentes de mtDNA y la demostración de que a estas líneas celulares se les podía introducir mtDNA exógeno representó un gran avance en los estudios genéticos mitocondriales humanos. En particular, se demostró que las células  $\rho^0$  (células sin mtDNA tras su tratamiento con bromuro de etidio) son muy útiles para el estudio de enfermedades relacionadas con el mtDNA [5].

La transferencia de un fenotipo particular mediante la repoblación de líneas celulares humanas  $\rho^0$  con otro fondo mitocondrial (cíbridos), es buena evidencia de la patogenicidad de mutaciones puntales en el mtDNA [6]. Los cíbridos comparten el mismo fondo genético nuclear y las mismas condiciones ambientales, pero difieren en su mtDNA.

Desde 1991 se viene utilizando este modelo de línea celular transmitocondrial (híbrido citoplasmático o cíbrido) para estudiar las diferencias fenotípicas debidas a variaciones en el mtDNA e incluso para determinar la patogenicidad de mutaciones puntuales humanas en dicho sistema genómico. De hecho, hoy en día se sigue considerando una de las herramientas más fiables en este campo [6].

Hasta hace relativamente pocos años el método de construcción de cíbridos consistía en introducir mitocondrias derivadas de células del paciente en células  $\rho^0$ , lo que implicaba la fusión de células enucleadas (citoplastos) con las células  $\rho^0$ . Más tarde se desarrolló un método alternativo que consistía en la fusión de estas células o<sup>0</sup> con plaquetas derivadas de la sangre del individuo. La ventaja de este segundo método es que las plaquetas no tienen núcleo, por lo que se puede eliminar la etapa de enucleación [5].

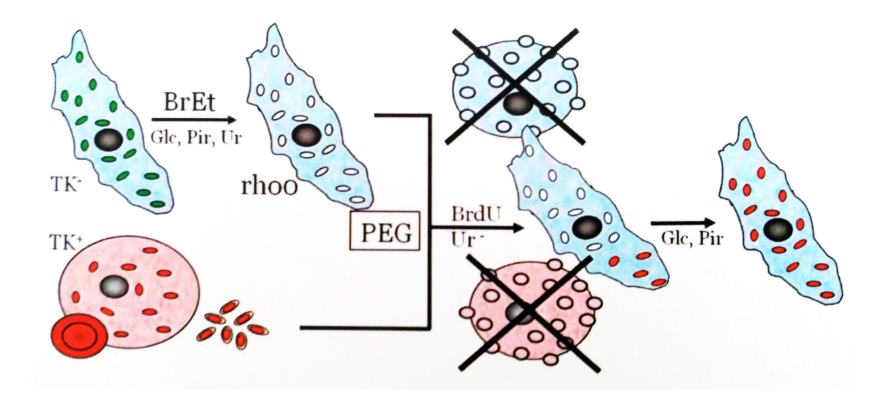

Figura 3. Construcción de líneas celulares cíbridas (Iglesias, E., et al., *Cybrids for mitochondiral DNA pharmacogenomics*. Drug Dev Res, 2012)

#### **1.2.1.** Uso de bromuro de etidio para la obtención de líneas celulares  $\rho^0$ .

El bromuro de etidio es un conocido inhibidor selectivo de la replicación y transcripción del DNA mitocondrial, esta molécula se intercala en la doble hebra entre pares de bases adyacentes. La selectividad de la acción de EtBr puede deberse a las diferencias estructurales entre el DNA cromosómico y el mitocondrial, pues se une de distinta manera a moléculas de DNA lineales que a circulares. El nDNA es aparentemente lineal mientras que en algunos sistemas mitocondriales es circular [7].

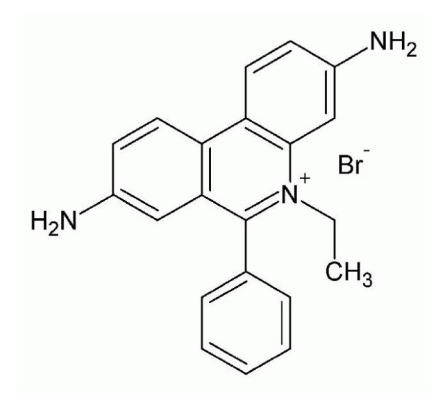

Figura 4. Estructura química del bromuro de etidio (*UltraPure™ Ethidium Bromide*. Recuperado de: https://www.lifetechnologies.com)

Mutaciones en el mtDNA pueden influir en la diferenciación celular de las mismas. Encontrar un modelo celular adecuado puede resultar muy útil para estudiar este fenómeno.

#### **1.3. Células de hepatocarcinoma humano y su diferenciación a hepatocitos**

Las células de hepatoma aportan información valiosa sobre el cáncer de hígado además de los fenotipos de hepatocitos pertinentes a los estados sanos y enfermos. Dentro de las líneas celulares de hepatomas, HepG2 es probablemente la mejor caracterizada. Estas células tienen una amplia variedad de funciones en el laboratorio [8] y están empezando a desarrollarse como una potencial fuente de dispositivos hepáticos bioartificiales [9].

El hígado es uno de los pocos órganos en el cuerpo capaz de proliferar y diferenciarse cuando es necesario en respuesta a diferentes situaciones. Suele haber un equilibrio entre la proliferación y la diferenciación celular, ya que la multiplicación celular finaliza con la diferenciación de las células. Sin embargo los hepatocitos primarios en cultivo in vitro no proliferan y tienen tendencia a disminuir los niveles de las funciones de diferenciación. En contraste, la línea celular HepG2 tiene la capacidad tanto de proliferar como de diferenciación en el laboratorio, lo que incrementa su utilidad [8].

Los retinoides (los naturales y los análogos sintéticos del retinol) son potentes agentes controladores tanto de la diferenciación como de la proliferación celular, de ahí su utilidad dentro del campo del cáncer. Se conoce que estas moléculas controlan la expresión de muchas proteínas que o directamente forman parte del citoesqueleto y matriz extracelular o participan en la formación de los mismos [10].

Previamente se determinó que el ácido retinoico disminuye el crecimiento e induce cambios morfológicos en HepG2 [11], aunque los mecanismos de acción no están claros. Pequeñas concentraciones (1-10 μM) son suficientes para alterar cuantitativamente la morfología, proliferación, expresión genética y los niveles de marcadores de diferenciación hepática [8].

# **2. OBJETIVOS**

El principal objetivo de este trabajo es la generación de modelos celulares para estudiar como afecta la variación genética del mtDNA (mutaciones claramente patológicas y variantes genéticas poblacionales) en el fenotipo de células hepáticas.

Atendiendo a esto como la finalidad última del trabajo se establecen los siguientes subapartados: 

- Crecimiento y caracterización de la línea celular de hepatocarcinoma humano HepG2.
- Generación de una línea celular  $\rho^0$  a partir de cultivos de células HepG2.
- Diferenciación de HepG2 a hepatocitos.

# **3. MATERIAL Y MÉTODOS**

# **3.1. Línea celular**

Para la realización del trabajo se emplearon las células HepG2 (células de hepatocarcinoma humano). Son células inmortales, adherentes y provienen de un cultivo secundario almacenado en nitrógeno líquido. 

## **3.2. Medios de cultivo**

- DMEM, low glucose, pyruvate (GIBCO) 500 ml
- DMEM, no glucose (GIBCO) 500 ml
- Suero fetal bovino (GIBCO) 500 ml
- Tripsina
- PBS
- Bromuro de Etidio
- Uridina
- Ácido Retinoico

Reactivos adicionales al cultivo celular

• DMSO

# **3.3. Condiciones de cultivo celular**

Se emplearon placas de 100 mm y multiplacas de 6 pocillos para el cultivo y el medio se renovó cada 3 días aproximadamente. Los cultivos se llevaron a cabo en normoxia, en un incubador de células Nuaire® DHD AutoFlow, a 37 °C y al 5 % de CO<sub>2</sub>.

## **3.4. Reactivos generales**

Las casas comerciales utilizadas fueron: Sigma-Aldrich, BioRad, Invitrogen, Merck, Roche, Panreac  $\degree$  y Abcam $\degree$ . Todos los reactivos fueron de grado analítico o aptos para la biología molecular o para el cultivo celular.

La Taq polimerasa empleada es de la casa comercial Roche y los reactivos para la RT-PCR son de Applied-Biosystems. Anticuerpos: Anticuerpo Alfafetoproteína de ratón (Abcam®), IgG de raton (Thermo scientific), anticuerpo anti-actina (Sigma).

## **3.5. Instrumentación**

- Contador de células automático Countess<sup>™</sup> de invitrogen<sup>™</sup>
- Lector de microplacas NOVOstar, BMG Labtech
- Real-Time PCR Applied Biosystems StepOne<sup>TM</sup>
- Termociclador Veriti 96well Thermal Cycler de Applied Biosystems®
- Nanodrop ND-1000 spectrophotometer
- OROBOROS Oxygraph-2K
- Odyssey<sup>®</sup> CLx Infrared Imaging System
- Trans-Blot  $^{\circ}$  Turbo  $^{TM}$  de Bio-Rad
- Transiluminador de Bio-Rad

#### **3.6.** Kits comerciales

- SpeedTools Tissue DNA extraction kit (Biotools)
- Urea Assy Kit (Abcam®)
- Albumin Human ELISA KiT (Abcam®)
- Kit Phusion High-Fidelity PCR Master Mix with GC Buffer (FINNZYMES)
- AmpFISTR<sup>®</sup> Identifiler<sup>®</sup> PCR Amplification Kit (Life Technologies)

#### **3.7. Análisis estadísticos**

Todos los análisis estadísticos se han llevado a cabo con el programa StatView 6.0 y con Microsoft Excel 2011. En los gráficos se presentan los valores medios y la desviación estándar. Mediante el test de Kolmogorov-Smirnov se comprueba si la distribución de las variables es normal. Si es así se realiza un test t desapareado para comparar los distintos parámetros. Si la variable no es normal se aplica el test no paramétrico de Mann Whitney. Los P-valores menores a 0,05 se consideran estadísticamente significativos. 

#### **3.8. Procedimientos de cultivo celular**

El medio de cultivo se renovó cada 3 días y cuando las placas alcanzaron aproximadamente el 80% de su capacidad, se tripsinizaron. Para ello se retiraron los restos de medio de cultivo mediante un lavado de PBS y se incubaron las placas durante 3-5 minutos con TrypLE Express (0,033 ml/cm<sup>2</sup>) o con tripsina-EDTA preparada en el laboratorio. Una vez despegadas las células se recogieron con un volumen 2-3 veces mayor, al de tripsina, de medio de cultivo (con suero fetal bovino al 10%). El paso final fue una centrifugación (300 g, 5 min) y la obtención del pellet.

Para almacenar los cultivos se criogenizaron, empleando para ello criotubos resistentes a  $N_2$ líquido. Una vez obtenido el pellet tras la centrifugación, éste se resuspendió en 1 ml de medio de cultivo y se suplementó con 150 μl de suero fetal bovino y con el mismo volumen de DMSO ( compuesto crioprotector). En el proceso contrario, descongelación, se tomó un vial del tanque de  $N_2$ líquido y con medio de cultivo atemperado se resuspendieron las células es un tubo de centrífuga. La suspensión celular resultante se centrifugó y el pellet resuspendido en medio de cultivo se sembró en una placa.

#### **3.9. Establecimiento de un pool de células**

El objetivo principal de los primeros días de trabajo fue el cultivo de HepG2 con el fin de conseguir un volumen extenso de células para poder trabajar en el proyecto y a largo plazo.

Al llegar al 80% de la capacidad de una placa, se tripsinizó, de tal manera que el pellet que se obtuvo se resuspendió en medio de cultivo y se distribuyó en dos placas distintas, a este proceso se le denomina doblar y cada doblaje se considera un pase.

Inicialmente las células HepG2 estaban almacenadas en el tanque de N<sub>2</sub> líquido. Para obtener el pool de células, se descongelaron y se fueron doblando progresivamente hasta que se consiguió un numero considerable de viales con los que poder trabajar.

# **3.10. Obtención y mantenimiento de la línea celular ρ<sup>0</sup>**

Para la obtención de una línea celular  $\rho^0$  se utilizó el agente mutágeno EtBr. Las células se cultivaron a concentración 0,5 μg/ml de este compuesto la primera vez, durante un periodo de tiempo final de 19 días, se congelaron pellet a los 5, 8, 15, 17 y 19 días. En un intento posterior la concentración de bromuro de etidio se aumentó hasta 5 μg/ml y se retiró el bromuro de etidio pasados los 27 días, aunque se mantuvo un cultivo 9 días más.

Para la conservación y proliferación de las células sin mtDNA ( $\rho^0$ ) se suplementó el medio de cultivo celular con Uridina hasta llegar a una concentración de 0,05mg de Uridina por ml de medio.

## **3.11. Crecimiento en galactosa**

Las células obtenidas tras la incubación con bromuro de etidio durante 27 días, pasaron a sembrarse en placas con medio de cultivo deficiente en glucosa, rico en galactosa (5mM) y suplementadas con suero fetal bovino dializado al 10%.

#### **3.12. Diferenciación de HepG2 a hepatocitos**

Se mantuvo en cultivo durante una semana a las células HepG2 con ácido retinoico al 10 μM. Al estar este compuesto diluido en DMSO, se establecieron unos cultivos con el mismo volumen de DMSO como controles de vehículo. Así mismo como control sin diferenciar se mantuvieron placas con medio de cultivo estándar.

## **3.13. Curvas de crecimiento**

Se sembraron 3 microplacas de 6 pocillos con una densidad inicial de 180.000 células HepG2 por pocillo. 

Se realizaron medidas a tiempos: 0, 24, 48, 72 y 96 horas. Para determinar el número total de células se empleó el contador automático Countess<sup>™</sup>. Tras el periodo de incubación correspondiente se retiró el medio de cultivo de cada pocillo y se lavaron las células con PBS. Se añadieron 0,5 ml de tripsina/EDTA y una vez despegadas, se retiraron con medio de cultivo. Se obtuvo un pellet celular por centrifugación y dependiendo de la cantidad del mismo se resuspendió en 50 μl (si había poco) o 100 μl ( si había más). Se tomaron 10 μl de la suspensión celular y 10 μl de azul tripan y se introdujeron en las cámaras de cristal y se procedió al contaje mediante Countess™. Se obtuvo la concentración celular en células/ml. 

## **3.14. Aislamiento de DNA a partir de células**

Se extrajo el DNA de células HepG2 utilizando para ello el SpeedTools Tissue DNA extraction kit de Biotools, que es perfecto para preparar DNA total ( genómico y mitocondrial) de una amplia variedad de muestras.

Se partió de cultivos celulares HepG2 (con y sin bromuro de etidio), se tripsinizaron y se centrifugaron para obtener un pellets de células, que después se lavaron con PBS.

El primer paso consiste en la incubación a 70ºC durante 15-10 minutos de la muestra con una solución con proteinasa K/SDS que provoca la lisis celular. La posterior adición de etanol y agentes caotrópicos crea las condiciones necesarias de unión del DNA a las partículas de silica de las columnas que proporciona el kit, este paso es específico e irreversible. Con los sucesivos lavados posteriores se eliminan los contaminantes presentes. El DNA es finalmente eluido con agua destilada. 

## **3.15. Cuantificación de ácidos nucleicos**

Para la cuantificación del DNA se utiliza un espectofotómetro "Nanodrop" y su programa informático asociado. Se mide la absorbancia a 260nm para cuantificar la cantidad de DNA/RNA, y a 230 y 280 nm para determinar las contaminaciones de proteínas o solventes orgánicos.

Se depositan 2μl de la muestra en el orificio de medida. En primer lugar se hace una medida con agua destilada y se fija el blanco empleando el diluyente de la muestra, en este caso agua (fluka). Tras esto se pasa la muestra y el programa informático nos dará la concentración de DNA o RNA en ng/μl. Una vez finalizado el proceso se hacen dos medidas con agua destilada.

# **3.16. Huella genética de HepG2**

*AmpFlSTR® Identifiler® PCR Amplification Kit* de Life Technologies es un ensayo *multiplex* de repeticiones cortas en tándem (STR, del inglés Short Tandem Repeat) que amplifica 15 loci de repetición de tetranucleótidos y el marcador determinante de género Amelogenina, en una única reacción de PCR. Entre ellos se encuentran los 13 loci requeridos por el CODIS (Combined DNA Index System) (Budowle and Allen 1998) y dos más adicionales (D2S1338 y D19S433). *Ver ANEXO 7* 

Se enviaron 100 ng de DNA (HepG2) a la Unidad de Genómica del Parque Científico de Madrid. Donde se llevó a cabo este análisis.

## **3.17. Cariotipado de HepG2**

Para el análisis citogenético se partió de células en crecimiento exponencial, aproximadamente a un 80% de confluencia en una placa de 100 mm.

El procedimiento consistió en eliminar el medio de cultivo y añadir medio con colchicina (0.5 µg/ml), que se incubó durante 4 horas a 37°C. Pasado este tiempo se tripsinizaron las células y se centrifugaron, resuspendiendo el pellet en 2 ml de medio salino hipotónico (KCl 0.075M), evitando la formación de burbujas. Una vez resuspendido se añadieron otros 3 ml y se incubó durante 30 minutos a 37°C. Inmediatamente después se añadieron 3 gotas de fijador Carnoy (metanol/ácido acético 3:1) y se llevó a cabo una nueva centrifugación para obtener el pellet. Éste se resuspendió en 2 ml de fijador Carnoy, añadiendo 3 ml más como en el paso anterior. Tras una incubación de 20 minutos a temperatura ambiente se centrifugó y se repitió de nuevo el lavado con 5 ml de fijador Carnoy. Por último, se resuspendió el sedimendo celular en 0.5 ml de fijador Carnoy.

El cariotipado fue realizado por el servicio de genética de los Laboratorios Durán Bellido de Barcelona. Se utilizó la técnica de bandeo G con tinción Wright y se captaron y analizaron al menos veinte metafases para cada tipo celular.

## **3.18. Secuenciación del mtDNA**

A partir de DNA extraído de un cultivo de HepG2 y mediante el método de secuenciación de Sanger, se llevó a cabo la secuenciación del mtDNA de esta línea celular. Para ello se amplificó el mtDNA en 10 fragmentos solapantes de entre 955 y 2590 pares de bases (ANEXO 1). Los oligonucleótidos empleados se pueden consultar en el ANEXO 2.

Mediante una electroforesis ( gel de agarosa al 1%) se comprueba la correcta amplificación de cada fragmento ( hay que incluir un blanco para cada uno de ellos y comprobar que no haya ninguna contaminación). Una vez realizado este paso se purifican las muestras. Se mezclan 6 μl de ExoSap-It (exonucleasa I y fosfatasa alcalina) con 15 μl de muestra ( 2 μl de reactivo para cada 5 μl de muestra) y se programa el termociclador de la siguiente manera:

- $37^{\circ}$  C 15 min
- $80^{\circ}$  C 15 min
- $4^{\circ}$  C  $\infty$

Las muestras se enviaron al servicio de secuenciación automática de la Universidad Autónoma de Madrid. Los oligonucleótidos utilizados para la secuenciación fueron los mismos empleados para obtener los amplificados por PCR.

## **3.19. Análisis de la secuencia**

Para el análisis de las secuencias recibidas se utilizó el programa informático Sequencher v 4.1.4. Este programa permite el alienamiento de varias secuencias y detectar cambios en las mismas, ya sean cambios de base, delecciones o inserciones.

Se alinearon todas las secuencias (solapantes entre sí) con una secuencia de referencia del mtDNA completo (NC\_012920) y se vieron todos y cada uno de los polimorfismos presentes en las células de estudio. Las variantes en el mtDNA de la muestra se compararon con un árbol filogenético que incluye más de 3500 secuencias.

## **3.20. Determinación del haplogrupo mitocondrial**

Se extrajo el DNA de células HepG2 y posteriormente se cuantificó. Mediante PCR cuantitativa se determinó el haplogrupo mitocondrial de estas células, basándose en la presencia o no en el mtDNA de las polimorfismos que definen cada haplogrupo.

Para ello se emplearon controles positivos y negativos, son líneas celulares cuyo haplotipo es conocido, de manera que, las correspondientes al control positivo tendrán la mutación que se busca y amplificará, mientras que las del control negativo carecerán de ella. Una vez obtenidas las curvas de amplificación de los controles y de las muestras, por comparación de las mismas se determina la presencia o no de dicha mutación y mediante un árbol de filogenia del mtDNA se determina el haplogrupo, ANEXO 3.

A cada pocillo se le añaden 24 μl de mezcla de reacción que tiene la siguiente composición:

- Mastermix: 12 μl
- Sonda: 0,625 μl
- H<sub>2</sub>O : 10,857 μl
- DNA: 10 ng

Se prepara un mix para cada haplogrupo, pues cada uno tendrá una sonda distinta (con la mutación correspondiente). Se emplearon las sondas: H-7028, U-12308, JT-4216, H1-3010, HV-14766 y LM-10873. 

#### **3.21. Detección de mtDNA mediante PCR**

Amplificación de uno de los fragmentos: Se extrajo el DNA procedente de células HepG2 cultivadas con EtBr durante 27 días y se amplificó por PCR (ANEXO 1). Se escogieron los oligonucleótidos correspondientes a uno de los 10 fragmentos del mtDNA (ANEXO 2), en concreto los del F2, se añadió un blanco, un control negativo (células sin mtDNA) y un control positivo (Células HepG2 sin tratar) .Una vez amplificado el DNA se corrió una electroforesis (gel agarosa al 0,75%) y se determinó la presencia o no de mtDNA en la muestra celular.

Amplificación del genoma mitocondrial entero: Se amplifica DNA extraído de células HepG2 en cultivo durante 27 días con bromuro de etidio. En esta ocasión el fragmento amplificado es de 12Kb. Se añaden también los respectivos controles (*ANEXO 4*). Los amplificados se cargan en un gel de agarosa al 0,75% y se visulalizan.

#### **3.22. Estudio de los niveles de mtDNA**

Se extrajo el DNA de células HepG2 cultivadas con bromuro de etidio durante periodos de tiempo diferentes (5, 8, 15, 17 y 19 días) y se cuantificó.

Mediante Real-Time PCR se llevo a cabo un experimento para determinar el número de copias de mtDNA de las HepG2 (con EtBr), refiriéndolo a la cantidad de DNA nuclear total.

Para este propósito se construyó una recta patrón utilizando una solución que contiene un número conocido de dos plásmidos. Uno de estos plásmidos contiene el fragmento del rRNA 12S del DNA mitocondrial (al que se le une la sonda fluorescente FAM), mientras que el otro plásmido lleva insertado el fragmento correspondiente a la RNAsa P (al que se le une la sonda VIC). Estos son, respectivamente, los genes mitocondrial y nuclear que se cuantifican. Por tanto, el número de copias de cada gen será igual al número de plásmidos correspondientes. Con diluciones seriadas de dicha solución inicial se puede realizar una recta patrón en la que interpolar los datos de las muestras analizadas. Así, realizando el cociente entre el valor obtenido con la sonda mitocondrial y el de la nuclear para cada una de las muestras, se consigue el número de copias de DNA mitocondrial por núcleo (por célula). Cada una de las muestras se cargó por duplicado (incluyendo un blanco).

La solución patrón inicial contenía  $9.10^6$  copias de mtDNA frente a  $9.10^4$  copias de nDNA. A partir de ésta se hicieron las siguientes diluciones: 1/3, 1/9, 1/27 y 1/81; utilizando en todos los casos tampón TRIS-HCl pH8 como diluyente.

A cada pocillo se añaden 20 μl de mezcla de reacción, que tiene la siguiente composición:

- Master Mix 10 μl
- Sonda FAM<sub>mit</sub> 0,5 μl
- Oligo MT-L  $(5 \mu M)$  0,5  $\mu$ l
- Oligo MT-H  $(5 \mu M)$  0,5  $\mu$ l
- RNAsa P (VIC) 1 μl
- Agua 2,5 μl
- DNA 10 ng

Seguidamente se introducen en el instrumento de Real-Time y se desarrolla el programa establecido por el mismo.

#### **3.23. Consumo de oxígeno**

El consumo de oxígeno se midió con un sistema de alta resolución llamado Oroboros®, basado en el principio básico de la respirometría: Si una muestra celular consume oxígeno porque esta llevando a cabo la respiración celular la concentración del mismo disminuirá en caso de que se trabaje en una cámara cerrada y si se representa esta disminución frente al tiempo se puede obtener la velocidad de consumo. La respirometría de alta resolución utiliza electrodos muy sensibles, con un diseño que minimiza la difusión de oxígeno, y esta acoplada a un software avanzado (DatLab4) que informa simultáneamente de las velocidades de consumo de oxígeno, así como de la estabilidad de la señal del mismo.

Se tomaron células HepG2 cultivadas con EtBr durante 27 días, se tripsinizaron y se centrifugaron. El pellet fue diluido en 2ml de medio DMEM sin suero para evitar burbujas y se introdujo en la cámara. Por otro lado se obtuvo el pellet de un cultivo celular de neuroblastoma, no tratadas con bromuro de etidio (control), se diluyó en DMEM sin suero y se introdujo en la cámara adyacente. Ambas se cerraron y se espero hasta la estabilización del flujo de oxígeno, obteniéndose así el valor de respiración endógena o de rutina. Posteriormente se compararon los valores obtenidos para el cultivo de HepG2 con bromuro de etidio con los del control.

#### **3.24. Cuantificación de alfa-fetoproteína**

La cuantificación de alfa-fetoproteína se hizo mediante western blot, a partir de las proteínas de HepG2 previamente extraídas y cuantificadas por el método de Bradford.

Se partieron de 3 cultivos celulares de placas de 100mm al 80% de su capacidad, una de cultivo con ácido retinoico, otra con el control de vehículo DMSO y la tercera con medio rutinario, se tripsinizaron las células y se recogieron. Por centrifugación se obtuvo el pellet y como este era de gran tamaño se le añadieron 100 μl de RIPA (Tris-HCl 50mM pH 7.4, NaCl 50mM, deoxicolato de sodio al 0.5%, EDTA 5mM, Tritón X-100 al 1%) autoclavado, y 1/10 de volumen de un coctel de inhibidores de proteasas de la marca Sigma-Aldrich. Tras esto se incubó la muestra a 4º C durante 15 minutos en una noria giratoria, para favorecer la rotura de las membranas celulares. Una vez pasado este tiempo, se centrifugó a 4º durante 15 minutos a 11,3 g y así eliminar los restos celulares.

Una vez realizado esto se procedió a la cuantificación de la cantidad proteica de la muestra. Se hizo mediante la técnica de Bradford, con ayuda de una recta estándar para la albúmina sérica bovina. Se preparó una disolución de esta proteína de concentración conocida y se diluyo sucesivamente para que la recta de calibrado tuviera los siguientes puntos: 0, 0.05, 0.1, 0.2, 0.3, 0.4,  $0.5$  mg proteína/ml. Se cargaron  $10 \mu l$  de cada una de las diluciones por triplicado, así como de las muestras (diluidas 1:50), en una placa de 96 pocillos.

El reactivo Bradford (Bio-Rad) se diluyó 1:5 en agua destilada y se añadieron 200 μl en cada pocillo. Se midió la absorbancia a 595nm tras una incubación de 5 minutos a temperatura ambiente y sin luz. Interpolando los resultados obtenidos en la recta patrón se determino la concentración de la proteína. 

Se tomaron 20 ng de cada una de las muestras proteínas y se les añadió  $\frac{1}{2}$  del volumen final de tampón de carga y hasta completar 10 μl de tampón de lisis (RIPA + IP). Se cargaron en un gel al 10% bisacrilamida/ acrilamida (sistema Bio-Rad).

Se transfirió el gel, tras correr la electroforesis, a una membrana de PVDF con el sistema de transferencia Trans-Blot  $\Phi$  Turbo  $\mathsf{^{TM}}$  de bio-Rad siguiendo las instrucciones del fabricante.

A continuación se realizo el bloqueo de la membrana con PBS al 5%p/v de leche desnatada en polvo, que se incubó durante 1 hora a temperatura ambiente. Tras esto, la membrana se incubó durante toda la noche con el anticuerpo primario (Anticuerpo Alfafetoproteína de ratón) diluido (1:1000) en PBS al 1% en leche desnatada en polvo. Al día siguiente se llevaron a cabo 3 lavados de 10 minutos cada uno con PBS-Tween para arrastrar los posibles restos de anticuerpo no adheridos. Seguidamente se incubó, durante 45 minutos a temperatura ambiente con el anticuerpo secundario (Mouse IgG, unido a una molécula que emite infrarrojo) diluido (1: 15000) en PBS-T al 0,1% de leche desnatada en polvo. Un vez transcurridos los 45 minutos se realizaron dos lavados de 10 minutos con PBS-T y uno final de 10 minutos solo con PBS para eliminar los restos de Tween-20.

Para la detección se empleo el sistema Odyssey  $\bullet$  (LI-COR) que utiliza los canales de radiación inflarrojo (700 – 800nm) para la detección y el análisis simultaneo de proteínas.

Por otro lado se llevo a cabo una comprobación con Actina (incubación con anticuerpo especifico para ß-actina de conejo, 1:500), de esta manera se determinó si la cantidades presentes de alfa-fetoproteína en las muestras son debidas a un error en la carga del gel inicial o son los valores reales. La actina es una proteína necesaria para la supervivencia celular y su producción esta muy controlada, por lo que se asume que la transcripción y traducción de la misma es prácticamente constante, independientemente de las condiciones experimentales.

La membrana fue escaneada y procesada según los requerimientos del equipo. Finalmente las bandas fueron cuantificadas con el programa Image Studio  $\text{TM}$  (IS) versión 2.0.

#### **3.25. Cuantificación de la urea**

Se midieron los niveles de urea secretada en el medio de cultivo en el que se encontraban las células HepG2 con Ácido retinoico, con DMSO (control de vehículo) y sin diferenciar (control negativo). Para ello se empleó una placa de 96 pocillos y el *Urea Assay Kit* de Abcam®, que se aprovecha de que la urea actúa como sustrato de determinadas enzimas formando un producto que reacciona con la sonda OxiRed y genera color.

Puesto que se trata de una muestra líquida, se añade directamente al pocillo. Para determinar la concentración de medio que se debía poner para el ensayo, se hizo una prueba inicial con 50, 25, 10 y 1  $\mu$ l de medio. Finalmente se determino que se cargarían 0,5  $\mu$ l de la muestra con ácido retinoico y 1  $\mu$ l de las muestras controles. Se llevó el volumen a 50  $\mu$ l/pocillo con el tampón proporcionado por el Kit. 

La cuantificación se hace a partir de la interpolación los datos obtenidos a una curva estándar *ANEXO* 5. A los pocillos con las diluciones de la curva estándar y las muestras, se les añadió 50 μl de mix de reacción (ANEXO 5) y la placa se incubó una hora a temperatura ambiente protegida de la luz. Finalmente se midió la absorbancia a 570nm.

#### **3.26. Cuantificación de la albúmina**

Se toma el medio de cultivo en el que se encontraban las células HepG2 con Ácido retinoico, con DMSO (control de vehículo) y las del control negativo se centrifuga para eliminar restos celulares y se mide la cantidad de albúmina ( humana) con el *Albumin Human ELISA Kit* de Abcam®, que se trata de un ELISA indirecto con una reacción colorimétrica acoplada.

Para la cuantificación se empleó una curva estándar en la que se extrapolaron los resultados obtenidos. Como preparar los estándares se explica en el ANEXO 6.

El kit proporciona 96 pocillos que llevan fijado un anticuerpo específico de albumina. Se toma 0,2 μl de medio de cultivo centrifugado y se lleva a un volumen final de 50 μl con el diluyente N. Para saber que volumen de medio tomar, se realizó primero una prueba con diferentes concentraciones del mismo. Se cargan en los pocillos las diluciones de la curva de crecimiento (50 μl de cada una) por duplicado y por triplicado las muestras diluidas (50 μl).

Una vez añadidos los 50 μl de estándares y de muestras se deja incubar 1 hora. A continuación se lava 5 veces con 250 μl de tampón de lavado. En cada pocillo se ponen 50 μl de anticuerpo antialbumina biotinilado y se incuba media hora. Se lava 5 veces como antes y se incuba media hora con conjugado estreptavidina. Se vuelve a lavar 5 veces y se incuba 20 minutos con el sustrato cromógeno. Una vez pasado este tiempo se añaden rápidamente 50 μl de solución de stop y se mide la absorbancia a 450nm lo antes posible.

# **4. Resultados y discusión**

# **4. Caracterización de HepG2**

## **4.1.1. Secuenciación.**

Todo el genoma mitocondria es secuenciado para descartar la existencia de mutaciones que puedan alterar al sistema OXPHOS. En la siguiente tabla se muestran todos los polimorfismos encontrados en la muestra de HepG2. Las variantes en el mtDNA de la muestra se compararon con un árbol filogenético que incluye más de 3500 secuencias. La mayoría de las mutaciones de muestra son comunes en la población, por lo que se trata de mutaciones antiguas.

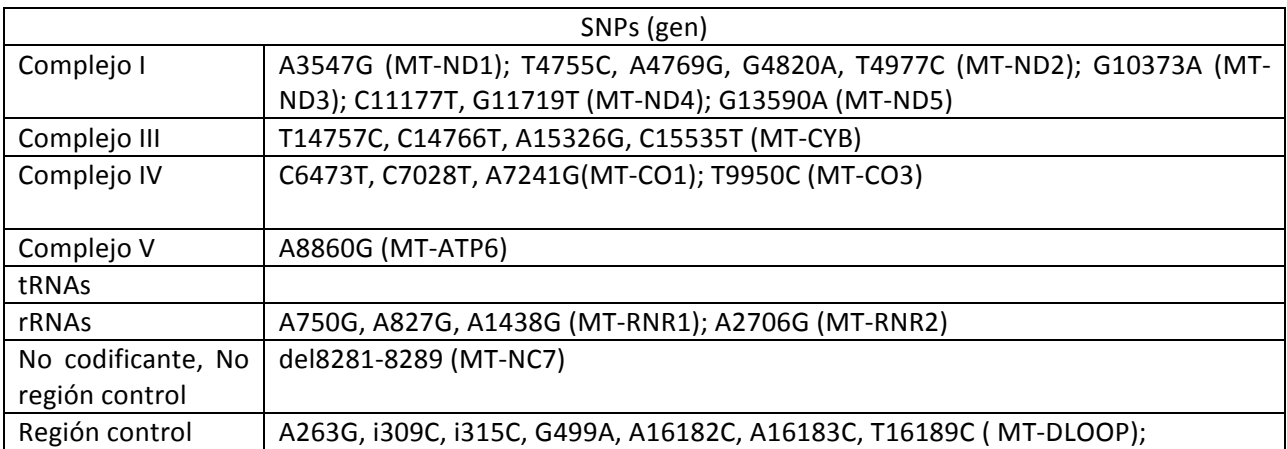

Tabla 1: polimorfismos mitocondriales de nuestras células

- Las mutaciones: C6473T, G499A, A16182C, A16183C y T16189C están relacionadas con tumores de distinta índole, tiene sentido siendo que se trata de una línea celular tumoral. [4]
- La mutación A827G parece estar asociada a la sordera inducida por aminoglucosidos pero los estudios no son concluyentes [12-13].

La mayoría de los cambios de bases da lugar a mutaciones sinónimas ( no hay cambio de aminoácido) por lo que probablemente no tienen ningún efecto en el fenotipo. Sin embargo en 4 de las mutaciones si que se produce un cambio de aminoácido:

- Compleio I • C11177T: se pasa de prolina a serina  $-$
- T14757C: se pasa de metionina a treonina
- C14766T: se pasa de treonina a isoleucina • A15326G: se pasa de treonina a alanina Complejo III

Puesto que ninguna de ellas parece tener asociada ninguna enfermedad, probablemente estos cambios no afecten significativamente a la estructura o función de los complejos I y IV.

## **4.1.2. Haplogrupado.**

Mediante PCR-RT se determinó que el haplogrupo de las HepG2 con las que estábamos trabajando era N\* porque dio positivo a la mutación C10873T y negativo para la mutación G3010A (H1), para la T7028C (H), para la A12308G (U), para T4216C (J) y para T14766C (HV). Mediante los polimorfismos encontrados en la secuenciación del mtDNA (tabla 1) es posible determinar el haplogrupo siguiendo un árbol de filogenia del mtDNA (phylotree.org). Pese a no tener información de los polimorfismos (error en la secuenciación) en las primeras bases de la secuencia y en las últimas, pudimos determinar que el haplogrupo de esta línea celular es el B2c2.

El haplogrupo B se cree que apareció en el extremo oriente, siendo el subgrupo B2 encontrados en los pueblos indígenas de América (Actualmente muy presente en México), mientras que las células HepG2 provienen de un adolescente caucásico (ATCC.org). Las migraciones humanas a lo largo de la historia probablemente son la razón de este fenómeno.

#### **4.1.3. Cariotipo**

El cariotipado de las células HepG2 que se han utilizado en este trabajo es el siguiente (figura 5). Para confirmar que realmente se trata de esta línea celular se comparó con cariotipos de HepG2 descritos en la literatura [14] y en bases de datos (ATCC.org). Finalmente se corroboró que en efecto se trataba de estas células.

El numero modal de cromosomas obtenido fue de 51 (XY), de 20 metafases analizadas 19, daban 51 cromosomas. Se encontraron las siguientes anomalías cromosómicas:  $t(1;21)(p22;p11.2)$ , +2, der(4), der(9), der(16) t(13;16)(p13;p12), +20, +20, +mar

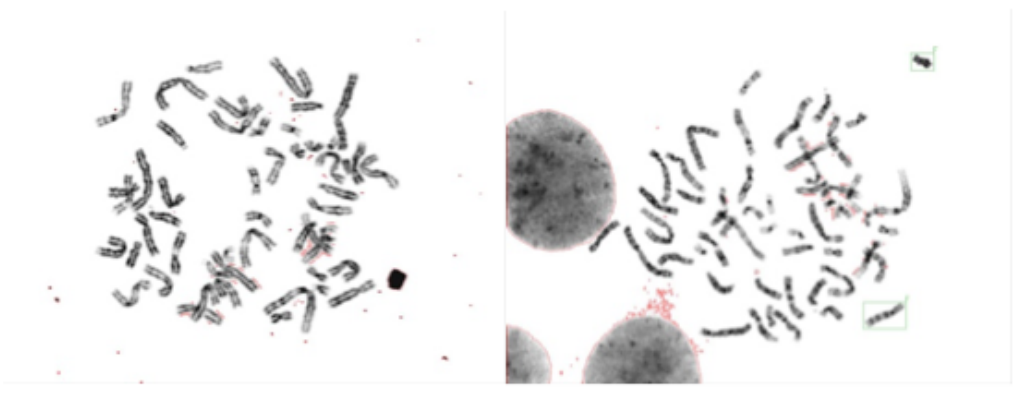

Figura 5: Cariotipo de las células HepG2 del laboratorio

#### **4.1.4. Huella genética**

Se compararon los resultados obtenidos (ANEXO 8) con los descritos en la web de una casa comercial (sigma-aldrich®)y en una base de datos (ATCC.org) y se comprobó que efectivamente coincidían los siguientes datos:

| <b>Marcador</b>     | Alelo     | Marcador         | Alelo |
|---------------------|-----------|------------------|-------|
| CSF <sub>1</sub> PO | $10 - 11$ | D7S820           | 10    |
| D13S317             | $9 - 13$  | TH <sub>O1</sub> | q     |
| D16S539             | $12 - 13$ | <b>TPOX</b>      | $8-9$ |
| D5S818              | $11 - 12$ | <b>vWA</b>       | 17    |

Tabla 2: huella genética de las células HepG2 del laboratorio

En el laboratorio se emplearon hasta 16 marcadores, pero puesto que las bases de datos solo recogen 8, solo pudimos comparar 8.

#### **4.1.5. Curva de crecimiento**

La curva de crecimiento de las células HepG2 se puede apreciar en la figura 7. Se ajusta a una curva exponencial y se obtienen las horas que tarda en duplicarse.

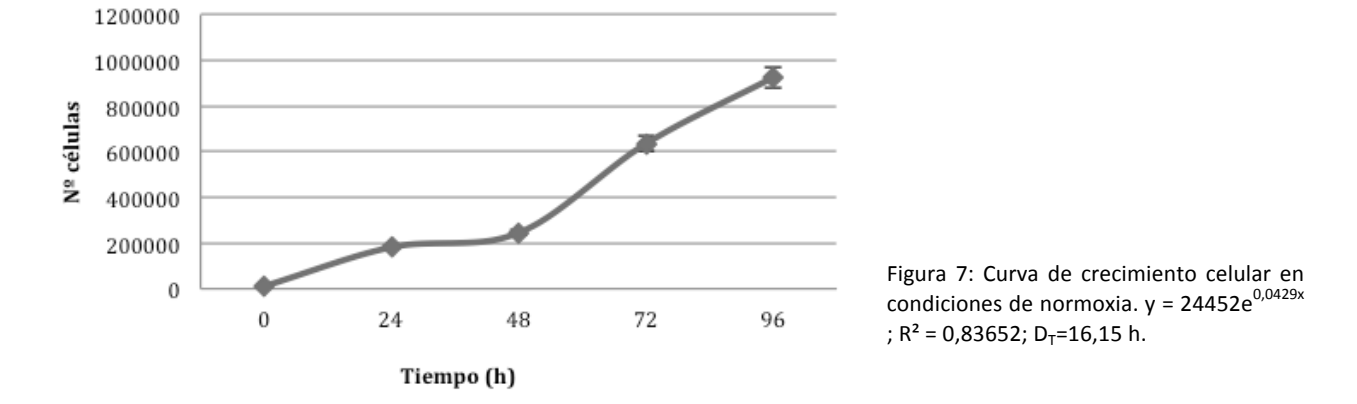

Se puede observar un crecimiento irregular en las primeras 48 horas y esto es debido a que las células se sembraron a muy baja densidad y durante ese periodo de tiempo proliferaron muy lentamente. Una vez alcanzaron un número mayor de células el crecimiento se disparó como se puede apreciar (el tiempo de doblaje es de 16,15 horas) y esto es debido a que probablemente para duplicarse necesiten interaccionar con las células de su entorno. Estos datos los corrobora el hecho de que durante su cultivo había que doblarlas al menos una vez por semana.

Sería conveniente repetir el experimento partiendo de una densidad celular mayor, pero se puede observar perfectamente que el tiempo de doblaje (16,15 horas), es bastante rápido, lo que hace de Hepg2 una buena línea celular para el estudio in vitro [8].

# **4.2. Obtención de ρ<sup>0</sup> a partir de HepG2**

Las células eucariotas carentes de mtDNA (células  $\rho^0$ ) se han generado habitualmente mediante el uso de bromuro de etidio, si bien esta sustancia es mutagénica y para el proceso de depleción del mtDNA se requiere un tiempo muy prolongado (de 4 a 6 semanas) [15].

El bromuro de etidio inhibibe la proliferación celular de la línea celular HepG2 e incrementa la mortalidad de las mismas, también causa alteración metabólica y depleción del mtDNA [16].

En un primer momento se incubaron con una concentración de 0,5  $\mu$ g/ml (1,3 mM) [16]. A los 17 días va se empezó a observar muerte celular y disminución del crecimiento. La última muestra se puedo recoger a los 19 días.

Tras el primer intento se aumento tanto la concentración de bromuro de etidio a 5  $\mu$ g/ml, como el tiempo de incubación (27 días). A partir del día 14 de cultivo con el mutágeno, dejaron de crecer y sobre el 17 se aprecia un cabio de morfología. Una vez se retiró el EtBr del medio de cultivo las células tardaron un mes en alcanzar sus niveles de proliferación normales, esto es debido a que las células que sobrevivieron al tratamiento eran muy pocas y ya se ha comprobado que a baja densidad celular se dividen más lentamente.

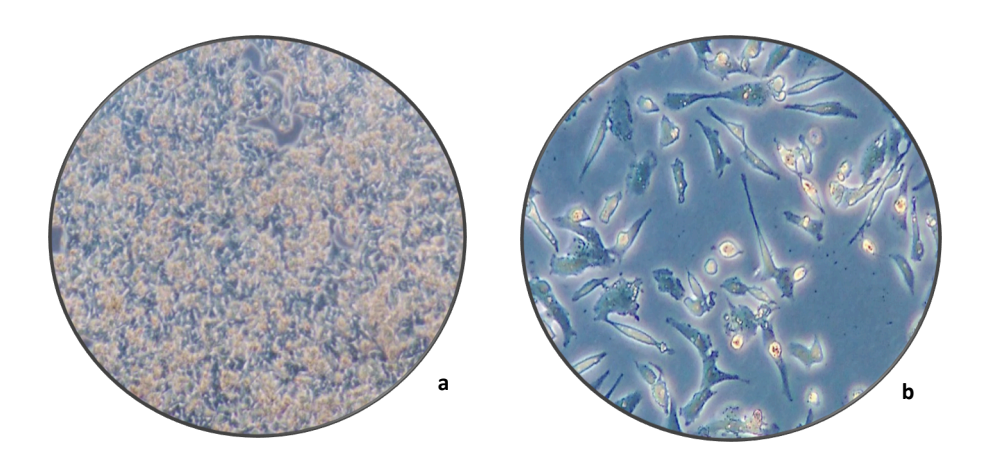

Figura 8: (a) morfología celular normal de HepG2. (b) morfología celular de HepG2 tras la incubación prolongada con EtBr

#### **4.2.1. PCR-RT**

Esta técnica se empleó para determinar si las células obtenidas del cultivo con bromuro de etidio al 0,5  $\mu$ g/ml eran  $\rho^0$ . Para ello se midieron los niveles de mtDNA en la muestra.

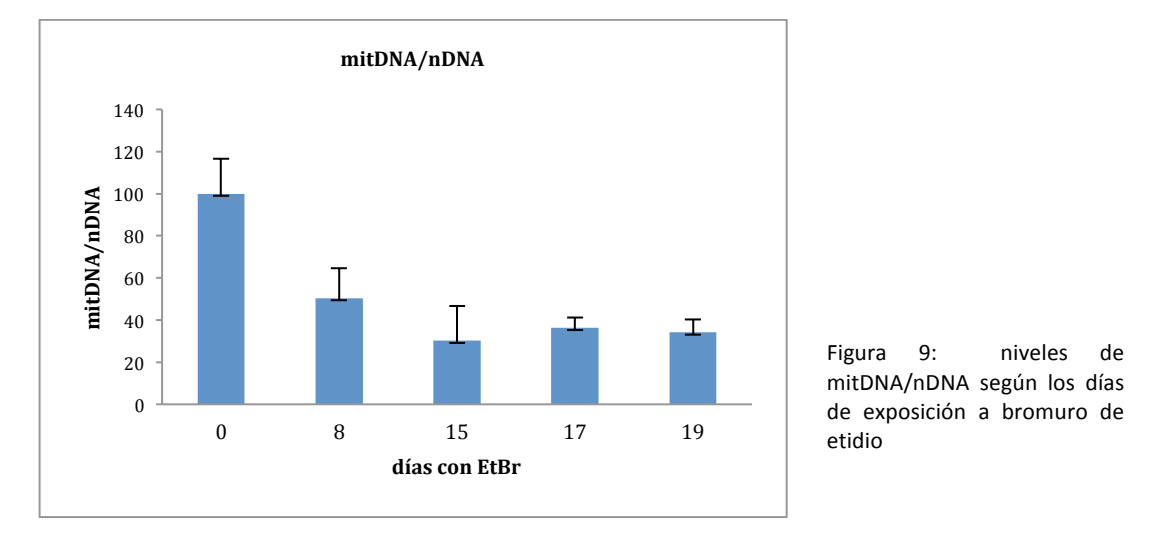

Puesto que salieron niveles de mtDNA, se pudo concluir que estas células no eran  $\rho^0$ .

Exceptuando los datos de las células con una exposición de 5 días (fueron retirados porque llegó a los 34 ciclos y amplificó inespecíficamente) vemos que en los demás casos la tendencia es a disminuir la cantidad de DNA mitocondrial con respecto al nuclear. En las muestras sigue presente el mtDNA pero cada vez en menor proporción lo que sugiere que una exposición más prolongada o a mayor concentración de EtBr se podría conseguir el objetivo.

#### **4.2.2. Cultivo en galactosa**

Las células tumorales tienen comprometida la producción de ATP mediante el sistema OXPHOS, es por esto que el ATP que requiere la célula proviene sobretodo de la glicolisis a nivel citoplasmático. A pesar de esto otras funciones de la mitocondria son necesarias: rutas metabólicas intramitocondriales y el mantenimiento del gradiente de potencial de la membrana interna [17]. Las células  $\rho^0$  son dependientes de piruvato, uridina y glucosa [18] de modo que si se intercambia la

glucosa por galactosa en el medio de cultivo solo las células capaces de utilizar la cadena respiratoria sobrevivirán. 

Se llevó a cabo el cultivo de las HepG2 tras el tratamiento con EtBr (a 5 μg/ml durante 27 días) con medio sin glucosa, pero con galactosa (5 mM). El segundo día había una gran mortalidad celular. Con este resultado hay indicios de que las células puedan ser  $\rho^0$ . Pero como veremos a continuación, otros datos demuestran lo contrario.

Otra hipótesis es que ha habido mutaciones a nivel de nDNA y la ruta de captación de la galactosa esta dañada, alterándose el metabolismo celular.

#### **4.2.3. Respirometría**

Tras el resultado positivo de la primera prueba y con objetivo de verificar si efectivamente las células son finalmente  $\rho^0$  o no se realiza una medida del oxígeno consumido por estas células y se compara con el empleado por células con el mtDNA intacto (control).

En caso de que fueran  $\rho^0$  el nivel de consumo de oxígeno de estas células bajaría en comparación con las células control, debido a que al tener deplecionado el mtDNA la cadena de transporte de electrones estaría dañada.

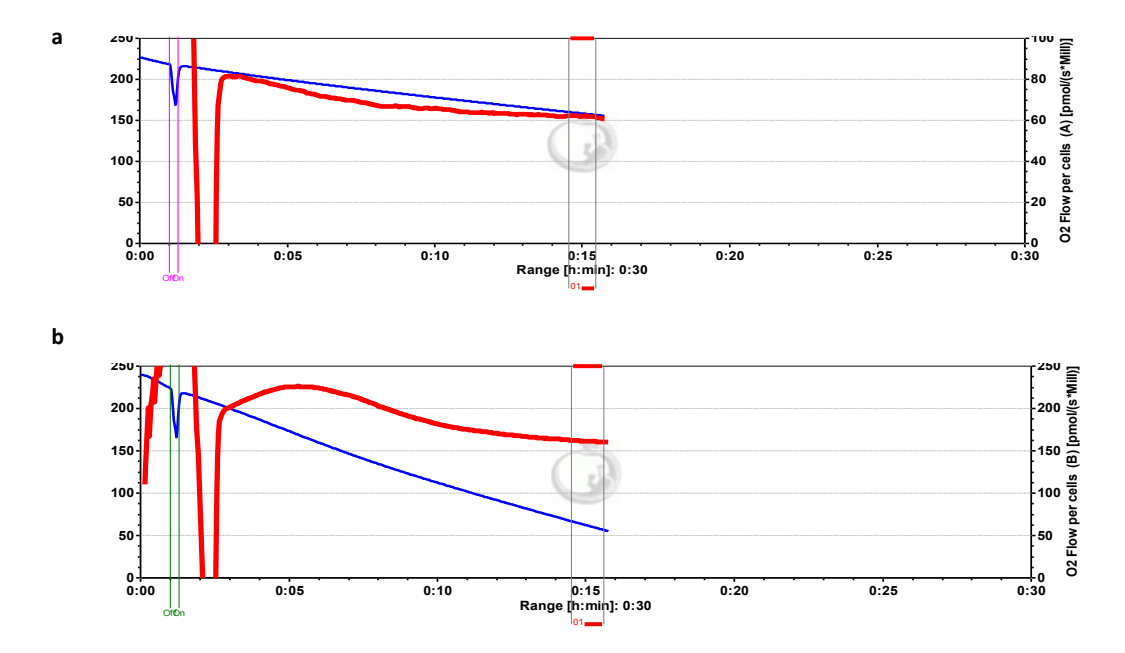

Figura 10: (a) consumo de oxígeno de las células control. (b) Consumo de oxígeno de las células cultivadas con EtBr

Este resultado pone de manifiesto que el sistema OXPHOS de las células HepG2 tratadas con bromuro de etidio funciona, obteniéndose valores medios de consumo de oxígeno incluso mayores que para las células control. Estos niveles no deberían ser tan altos [17], pues recordemos que se trata de células tumorales, pero puesto que el control se hizo con una línea celular distinta, no sabemos los valores estándar de las células HepG2.

#### **4.2.4. PCR**

**-PCR** con el fragmento F2: PCR larga

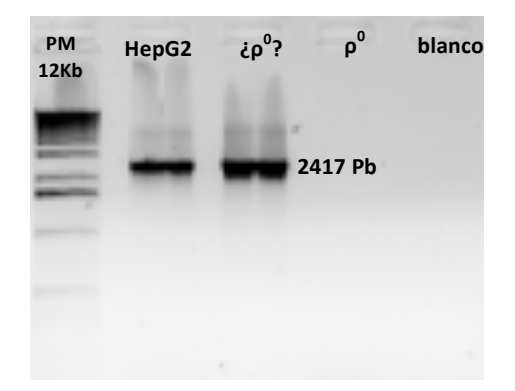

Figura 11: electroforesis del amplificado del fragmento F2 del mtDNA

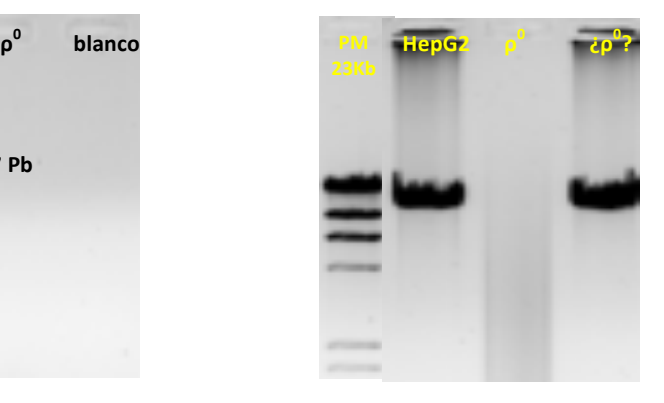

Figura 11.1: electroforesis de la PCR larga

Mediante la amplificación del mtDNA ya sea un fragmento de 2417 pb (F2, figura 10) o la secuencia entera (12 Kb figura 10.1) queda confirmada la hipótesis de que las células tratadas con EtBr durante 27 días tampoco son  $\rho^0$ . Una suposición es que el mtDNA ha sido alterado y el sistema OXPHOS no funciona, pero de alguna manera se sigue duplicando y su estructura no se ha visto comprometida. pero esta teoría se ve contradicha por los altos niveles de consumo de oxígeno obtenidos (OXPHOS funciona). Muy posiblemente haya habido una mutación a nivel de captación de la galactosa, es decir que se ha mutado el nDNA.

A pesar de que la literatura recoge la efectividad para generar  $\rho^0$ a partir de HepG2 con EtBr [16], no hemos sido capaces de reproducir estos experimentos con éxito en el laboratorio. Tras el primer intento se aumentaron tanto las dosis como los tiempos, pero eso no fue efectivo, además este compuesto provoca la mortalidad celular y largos tiempos de cultivos pueden provocar la muerte de todas las células.

Una solución sería emplear métodos alternativos, como el basado en la expresión temporal de una enzima de restricción que se localiza en la matriz mitocondrial e induce la destrucción completa del mtDNA endógeno [19].

Por otro lado queda reflejada la necesidad de realizar más de una prueba de verificación para no obtener falsos positivos.

#### **4.3. Diferenciación celular de HepG2 a hepatocito**

Derivados de la vitamina A como el ácido trans-retinoico (tRA), juegan papeles importantes en una gran variedad de procesos fisiológicos, incluyendo el metabolismo y la diferenciación [20]. Es por ello que con el fin de obtener hepatocitos maduros a partir de células de hepatocarcinoma humano (HepG2), se empleó para ello ácido retinoico.

En un primer intento las células murieron al día siguiente, aunque no fue relevante puesto que las de ambos controles perecieron también. La hipótesis más probable es que fue debido a que había una densidad celular muy elevada. Se repitió el experimento pero esta vez en placas con menor número de células. No experimentaron ningún cambio de morfología durante el proceso y contradictoriamente a lo esperado, las expuestas a ácido retinoico crecieron con normalidad y este compuesto a parte de inducir la diferenciación, detiene el crecimiento en muchas líneas celulares tumorales [21]. 

El experimento se hizo a una concentración 10mM de ácido retinoico [8], con un control de veículo (DMSO) y con células HepG2 sin tratar ( control negativo), durante un periodo de 9 días.

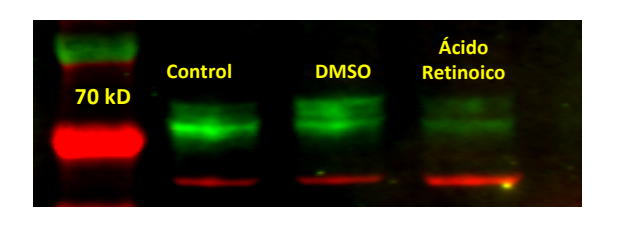

**4.3.1. Alfa-fetoproteína**

Figura 12: western blot : en rojo esta representada la actina y en verde la alfa-fetoproteína. Y en la grafica se representan los niveles de AFP relativos a la actina tras la cuantificación de la membrana. Como el experimento se hizo solo una vez no disponemos de datos estadísticos.

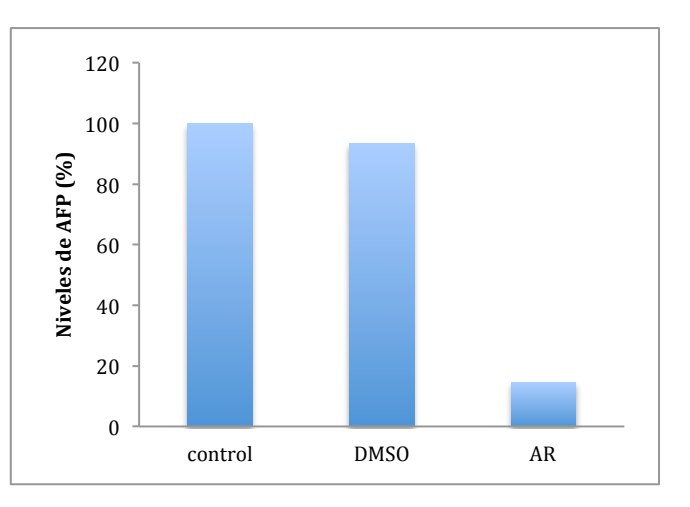

Altos niveles de alfa-fetoproteína están relacionados con hepatocarcinoma [22], por tanto si habíamos obtenido hepatocitos maduros los niveles de esta proteína serían más bajos que en las células control ( HepG2). Como vemos en la figura 12, ha habido una disminución significativa de los niveles de AFP en las células, lo que es un indicativo favorable tal y como se recoge en la literatura [23]. 

#### **4.3.2. Albúmina sérica**

La albumina es una proteína producida por el hígado, que se encuentra en el plasma sanguíneo. En caso de hepatocarcinoma, se produce un descenso de la albúmina, por lo que esta proteína es un buen marcador de diferenciación, teniendo que estar aumentada su concentración en las células tratadas con ácido retinoico [4]. Como se puede comprobar en la figura 11, tras 9 días de tratamiento, no se ha producido el esperado aumento y lo que es más, queda patente una reducción significativa de los niveles de la misma en comparación con el control.

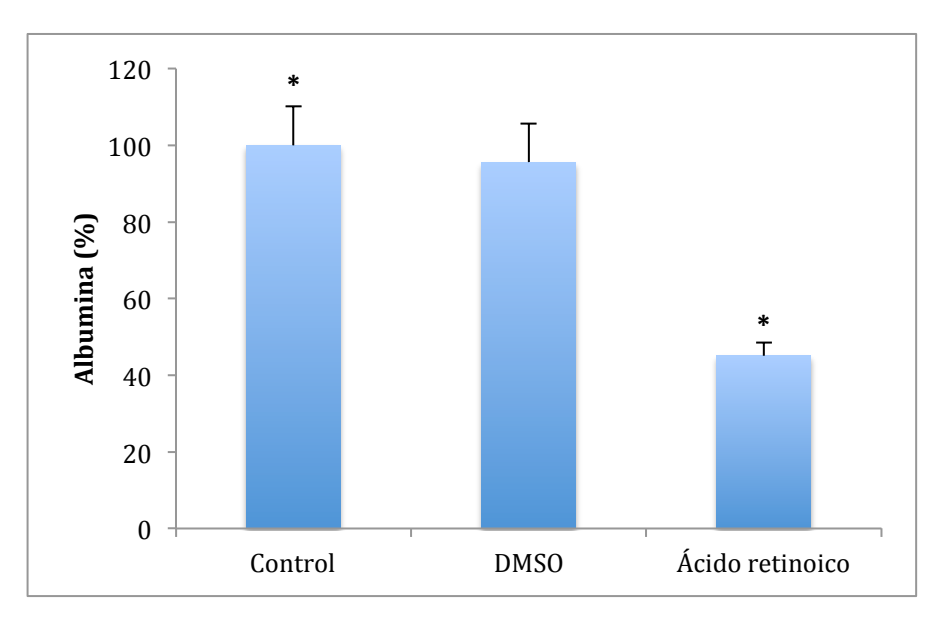

Figura 13: porcentaje de albúmina obtenido con el kit en los diferentes medios de cultivo. AR: 45,084 ±3,49 \*p=0,0009; DMSO: 95,551±10,18; Control: 100± 10,124 \*p= 0,0012

#### **4.3.3. Urea**

La urea es un producto terminal del ciclo de la urea que tiene lugar en el hígado, en células tumorales la secreción de urea esta disminuida, por lo que tras el tratamiento lo que se espera ver es una subida de la secreción de este compuesto [8]. Como se puede observar en la figura 12, hay una tendencia al incremento de urea en las células tratadas con ácido retinoico, aunque no estadísticamente significativa debido a la desviación de las medidas.

Los marcadores empleados apuntan a un cambio en el metabolismo de las células tratadas con ácido retinoico, pero no se puede concluir que estén diferenciadas a hepatocito maduro. En la literatura se han descrito las HepG2 parcialmente diferenciadas [17], con lo que no descartamos que nuestras células puedan pertenecer a esta clase. En otros experimentos, la incubación con ácido retinoico se prolongó hasta los 14 días, obteniendo resultados más concluyentes [8], con lo que convendría repetir este experimento alargando la duración del mismo.

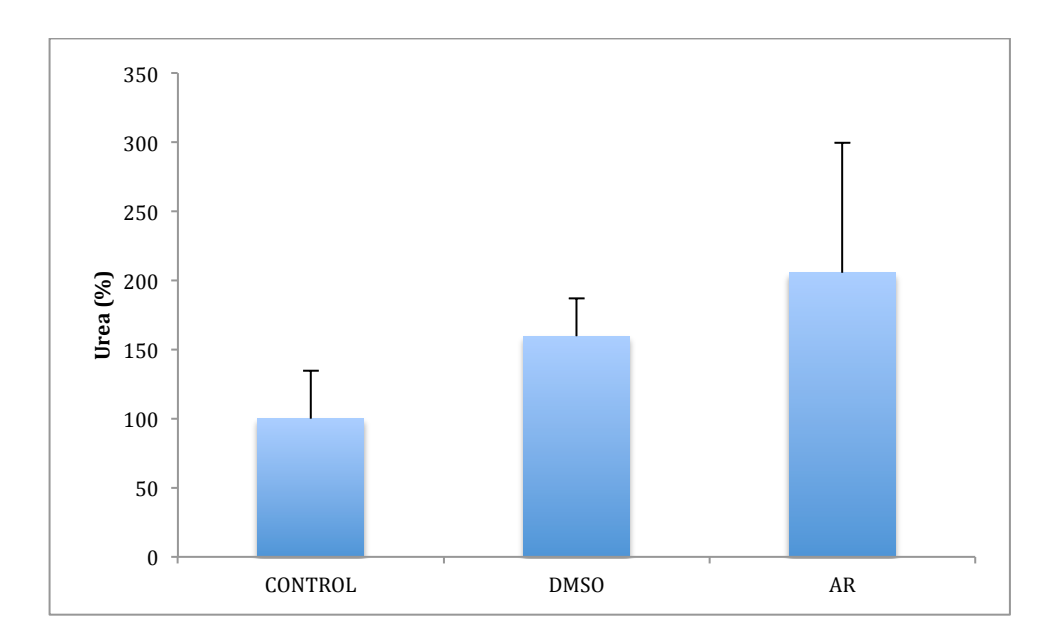

Figura 14: porcentaje de urea obtenido con el kit en los diferentes medios de cultivo. AR: 205,416 ± 94,08; DMSO: 159,472 ± 27,35 ; Control: 100± 34,538.

# **5. Conclusiones**

Las conclusiones que se han obtenido tras la realización del trabajo son las siguientes:

- 1. La células HepG2 a alta densidad experimentan un crecimiento rápido.
- 2. Siempre es necesario verificar que un cultivo celular corresponde a las células que se indica.
- 3. Para determinar si un cultivo celular es o no  $\rho^0$  no basta con comprobarlo mediante un ensayo atendiendo a una de las características propias de estas células, si no que son necesarias varias pruebas de verificación.
- 4. El ácido retinoico es un compuesto que puede resultar muy útil para la diferenciación celular de HepG2 a hepatocito.

# **Conclusions**

The conclusions that have been obtained after the performance of this work are the following: 

- 1. HepG2 Cells experiment a high growth if the culture density is high.
- 2. Always check that the cells of a culture are the ones that are indicated.
- 3. To determinate whether a culture is  $\rho^0$  or not, one single experiment bassed on one particular characteristic of this kind of cells is not enough, several test are needed.
- 4. Retinoic acid is a chemical compound that can be very useful to differenciate HepG2 to Hepatocyte cells.

# **6. Referencias bibliográficas.**

- 1. Cooper G. and R. Hausman. *The cell: a Molecular Aproach* (5º edición). Madrid, España: marbán, 2010.
- 2. Wallace, D.C., E. Ruiz-Pesini, and D. Mishmar, *mtDNA variation, climatic adaptation*, degerenarive diseases, and longevity. Cold Spring Harb Symp Quant Biol, 2003. **68:** p. 479-86.
- 3. Montoya, J., *Del genoma mitocondrial a la enfermedad*., ed P.U.d. Zaragoza. 2010.
- 4. Gómez-Durán, A., et al., *Unmasking the causes of multifactorial disorders: OXPHOS differences between mitochondrial haplogoups*. Human Mol Genet. **19**(17): p. 3343-53.
- 5. Chomyn, A., Platelet-Mediated transformation of Human Mitochondrial DNA-Less Cells. Methods in enzymol, 1996 . **264**, p. 334-9.
- 6. Montoya, J., et al., 20 years of human mtDNA pathologic point mutations: Carefully reading *the pathogenicity criteria.* Biochim Biophys Acta, 2009. **1787** (5): p.476-83.
- 7. Horwitz, H.B. and C.E. Holt, Specific Inhibition by Etidium Bromide of Mitocondrial DNA síntesis in Physarum Polycephalum. The jou of cell Bio, 1971. **49**, p.546-53.
- 8. Burley, M. and C.M. Roth, *Effects of Retinoic Acid on Proliferation and Differentiation of HepG2 Cells.* The open Biotech Jour, 2007. **1**, p. 47-51.
- 9. Hongo, T., et al., *Three-dimensional high density culture of HepG2 cells in a 5-ml radial-flow bioreactor for construction of artificial liver.* J Biosci Bioeng, 2005. **99**, p. 237-44.
- 10. Sporn, M.B. and A.B. Roberts, *Role of Retinoids in Differentiation and Carcinogenesis*. Cancer Res, 1983. **43**, p. 3034-40.
- 11. Falasca, L., et al., *Growth inhibition and induction of specific hepatic phenotype expression by* retinoic acid in HEPG2 cells. Anticancer Res, 1999. **19**, p. 3283-92.
- 12. Bardien, S., et al., *A rapid method for detection of five known mutations associated with aminoglycoside-induced deafness*. BMC Med Genet, 2009. **10,** p. 2.
- 13. Chaig, M.R., et al., *A* mutation in mitochondrial 12S rRNA, A827G, in Argentinean family with *hearing loss after aminoglycoside treatment.* Biochem Biophys Res Commun, 2008. 368(3), p. 631-6.
- 14. Wong, N., et al., A Comprehensive Karyotypic Study on Human Hepatocellular Carcinoma by *Spectral Karyotyping.* Hepatology, 2000. **32** (5), p. 1060-1068.
- 15. King, M.P. and G. Attardi, *Human cells lacking mtDNA: repopulation with exogenous mitocondria by complementation.* Science, 1989. **246**(4929): p. 500-3.
- 16. Lund, K.C., L.L. Peterson and K.B. Wallace, Absence of a Universal Mechanism of *Mitochondrial Toxicity by Nucleoside Analogs.* Antimicrob Agents Chemother, 2007. **51**(7): p.2531-2539.
- 17. Loiseau, L., et al., *Mitochondrial bioenergetic background confers a survival advantage to HepG2* cells in response to chemotherapy. Mol Carcinog, 2009. **48**, p. 733-41.
- 18. Fukuyama, R., et al., *A Newly Established Neuronal*  $\rho^0$  *Cell Line Highly Susceptible to Oxidative Stress Accumulates Iron and Other Metals.* The iou of Bio Che,2002. **277**(44): p. 41455-62.
- 19. Kukat, A., et al., *Generation of Rho0 cells utilizing a mitochondrially targetd restriction endonuclease and comparative analyses*. Nucleotic Acids Res, 2008. **36**(7): p. e44.
- 20. Gamble, M.V. and W.S. Blaner. *Factors affecting blood levels of vitamin A. In: Livrea MA*, ed. Molecular and cell biology updates. Basel, Switzerland: Birkhauser Verlog, 1999.
- 21. Li, R., et al., *Retinoic acid causes cell growth arrest and an increase in p27 in F9 wild type but not in F9 retinoic acid receptor beta2 knockout cells*. Exp Cell Res, 2004. 294, p. 290-300.
- 22. Uygun, L.S., et al., *Assessment of the correlation between serum prolidase and alphafetoprotein levels in patients with hepatocellular carcinoma.* World J Gastroe, 2015. **21**(22): p. 6999-7007.

23. Guo, L., et al., *Panaxydol inhibits the proliferation and induces the differentiation of human hepatocarcinoma cell line HepG2*. Chem-Biol Interac, 2009. **181**, p.138-43

# **ANEXO 1**

Protocolo para la PCR para la amplificación del mtDNA en 10 fragmentos solapantes:

Se prepara la siguiente mezcla:

- Tampón ( TRIS 100 mM, MgCl<sub>2</sub> 12 mM, KCl 500 mM, pH 8,3): 10X
- dNTPs : 10 mM (cada uno)
- Oligonucleótidos: 25 μM
- Taq polimerasa (Roche): 5U/μl
- DNA 100 ng
- $H_2$ 0 Hasta completar un volumen de 50  $\mu$ l

El programa térmico que debe llevar a cabo el termociclador es el siguiente:

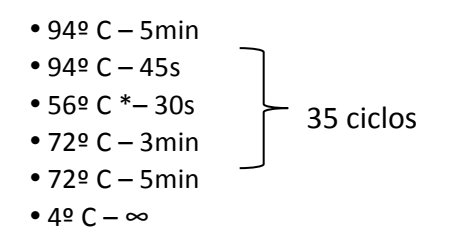

 $*$  Este paso para F6, F4A, F4B y F4C es a 62º C.

# **ANEXO 2**

Tabla que recoge los oligonucleótidos empleados para la amplificación del DNA y su posterior secuenciación. 

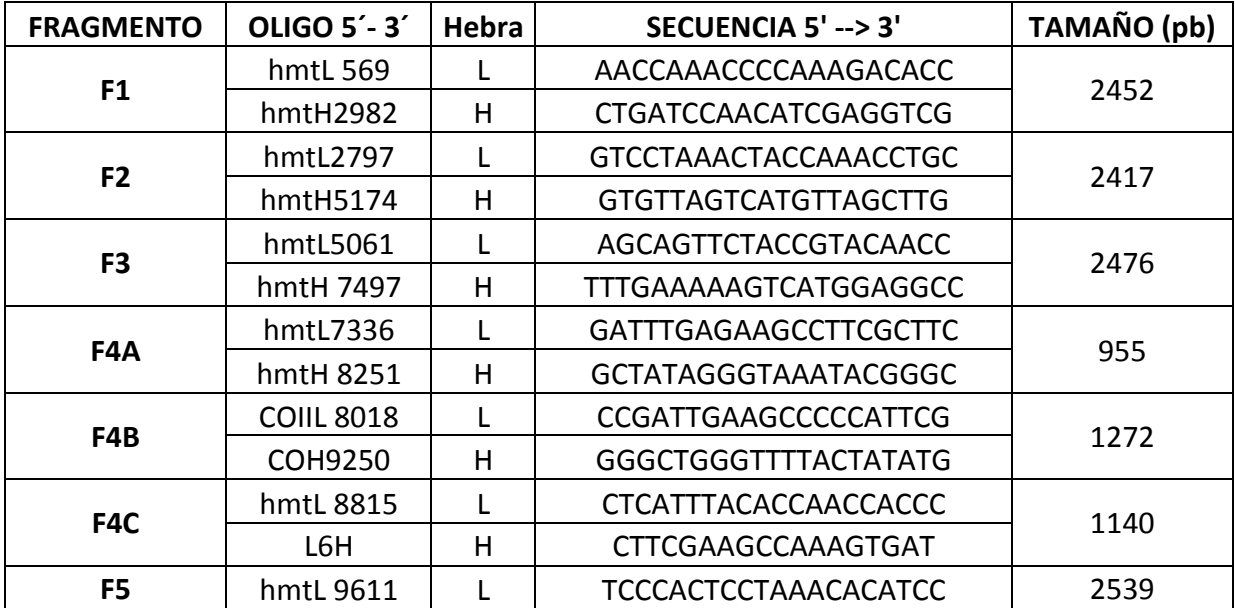

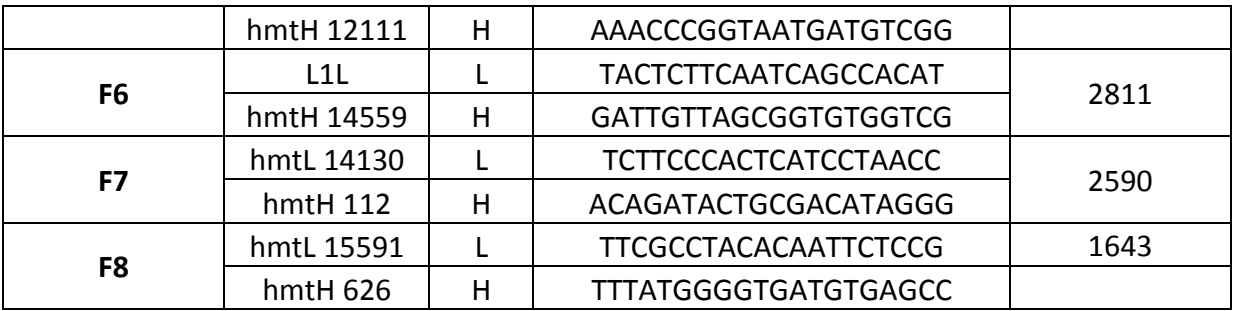

# **ANEXO 3**

La siguiente imagen corresponde al árbol filogenético de mtDNA, con el haplogrupo B ampliado. (Extraído de: http://www.mitomap.org).

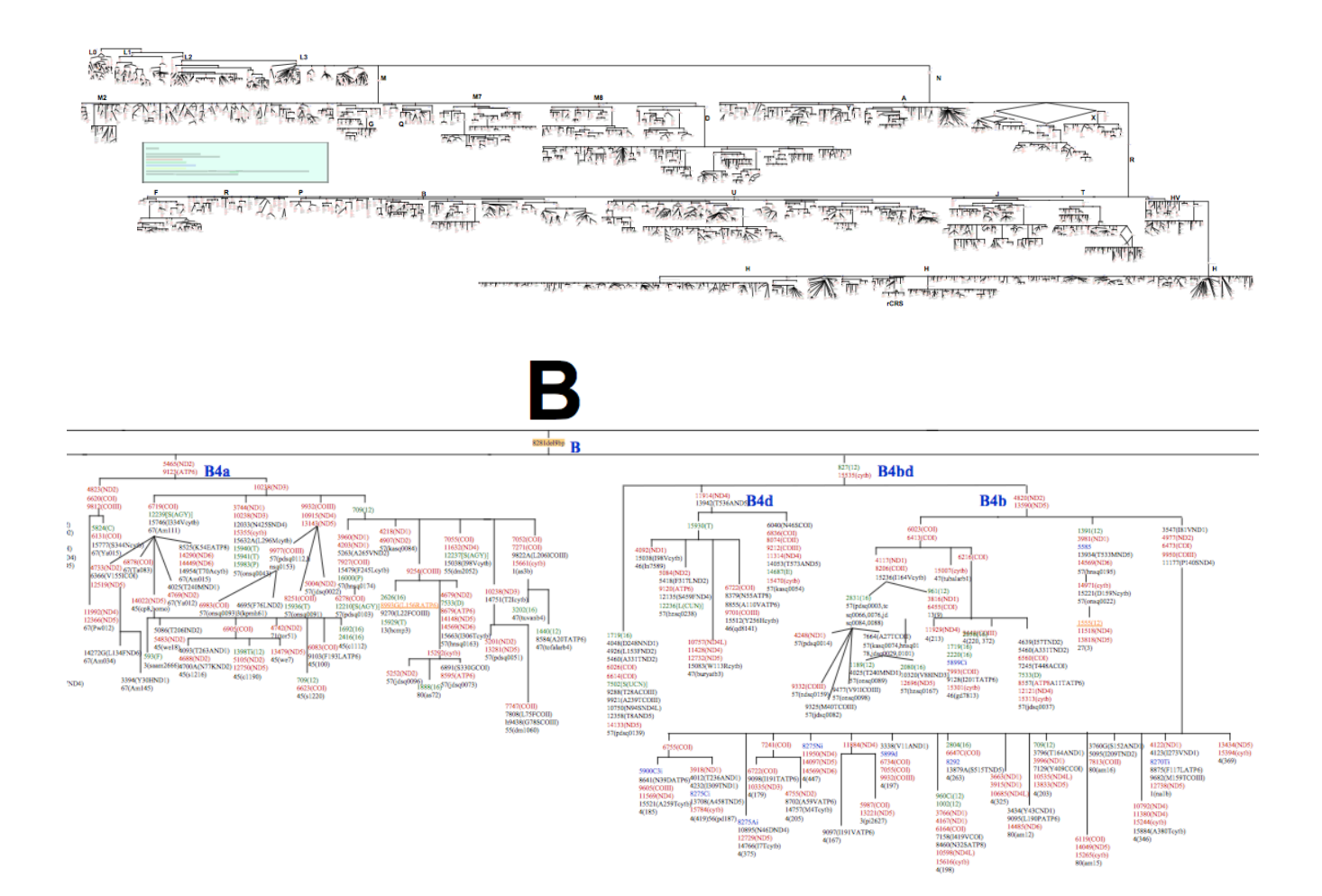

Protocolo de la PCR larga:

Preparar el MIX de PCR usando los siguientes reactivos y proporciones:

Usamos, de la casa comercial FINNZYMES, el *kit Phusion High-Fidelity PCR Master Mix with GC Buffer* (F-532L) 

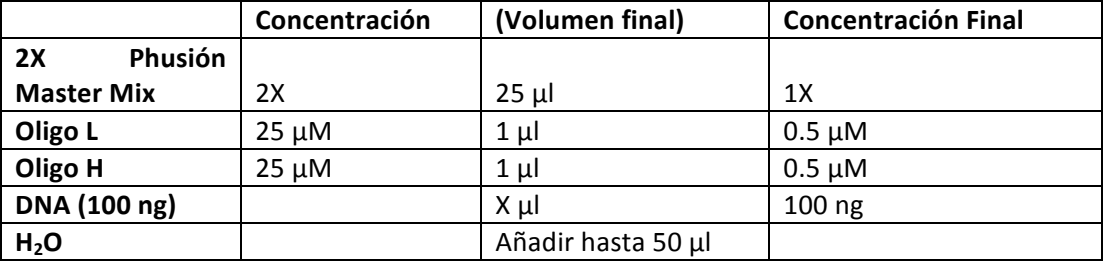

Pareja de oligos: Fragmento amplificado de 12 Kb

- **ND2-Long L:** 5'-TTAATCCCCTGGCCCAACCCGTCATCTACTC-3' (Posición 4471)
- Long H: 5'-CGGATACAGTTCACTTTAGCTACCCCCAAGTG-3' (Posición 16486)

Repartimos el MIX en los tubos de PCR, añadimos el DNA y lo llevamos al termociclador usando el siguiente programa de amplificación:

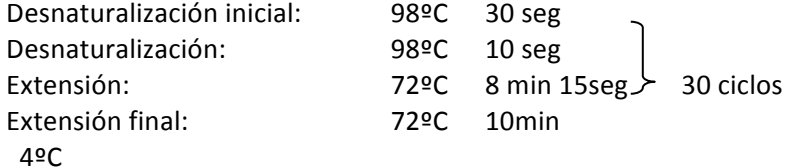

# **ANEXO 5**

Protocolo del *Urea Assay Kit* de Abcam<sup>®</sup>:

#### **Preparación de a curva estándar**

Diluir Urea estandar a 0,5 mM añadiendo 5  $\mu$ l del de 100mM a 995  $\mu$ l de agua. Añadir 0-2-4-6-8-10  $\mu$ l en cada pocillo, ajustar el volumen a 50  $\mu$ l para generar 0-1-3-4-5 nmol/pocillo de urea standard

#### **Mix** de reacción:

Para cada pocillo preparar 50  $\mu$ l de la reaction mix:

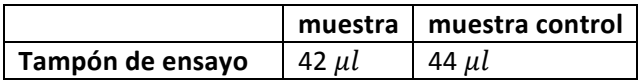

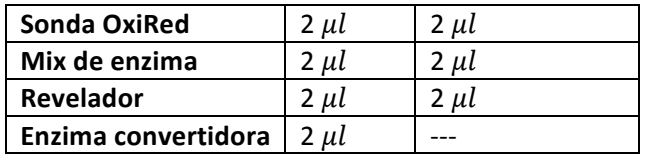

Añadir 50  $\mu$ l del mix de reacción en cada pocillo que contiene los estándares de Urea y las muestras. Y añadir el mix control al pocillo a los controles. Incubar 60 min. Proteger de la luz.

#### **Medida**

OD<sub>570nm</sub> en un lector de placas.

# **ANEXO 6**

#### **Preparación de los estándares para el Albumin Human ELISA Kit.**

Se deben elaborar justo antes del uso. Preparar suficiente como para hacer un duplicado de cada punto.

- 200 ng/mL albumina estándar #1.
	- $\circ$  1º consulta el vial de albúmina estándar para determinar la masa de proteína en el vial.
	- o Calcula el volumen apropiado de 1X Diluent N para añadir al resuspender el vial de albúmina estándar para producir 200ng/mL de albúmina estándar #1 usando la siguiente ecuación:

 $(C_S/C_F)$  · 1,000=V<sub>D</sub>

Mediante diluciones seriadas se obtienen todos los puntos de la recta estándar:

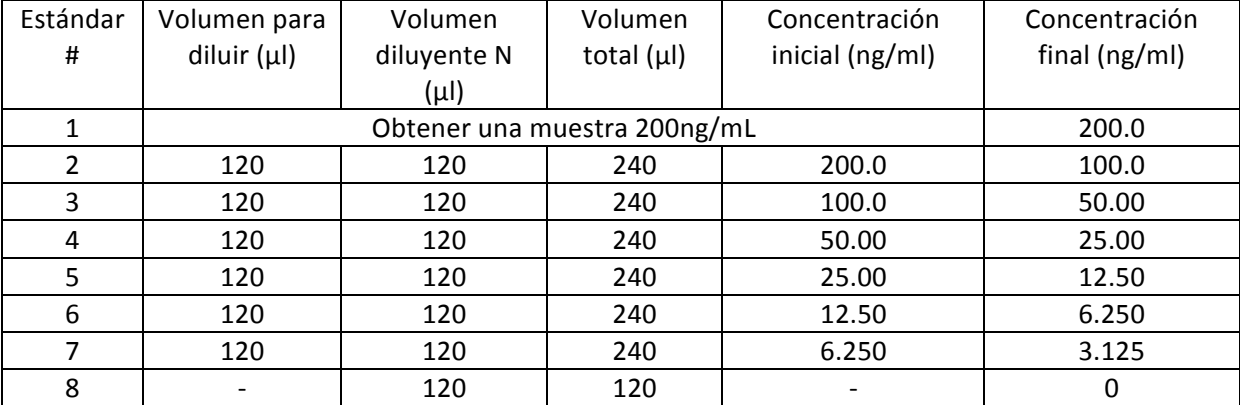

# **ANEXO 7**

La siguiente tabla muestra los loci amplificados, sus localizaciones cromosómicas y sus correspondientes marcajes fluorescentes.

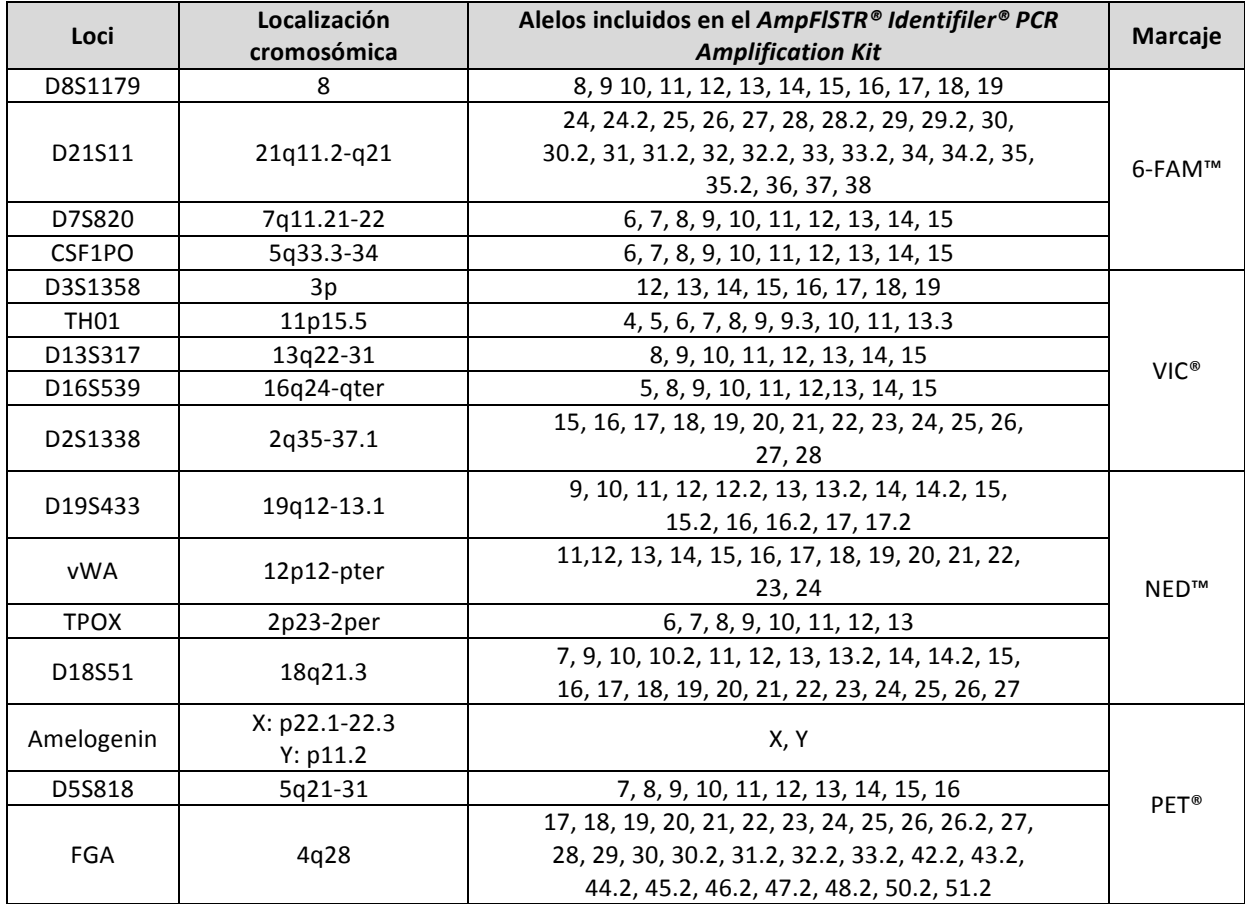

# **ANEXO 8**

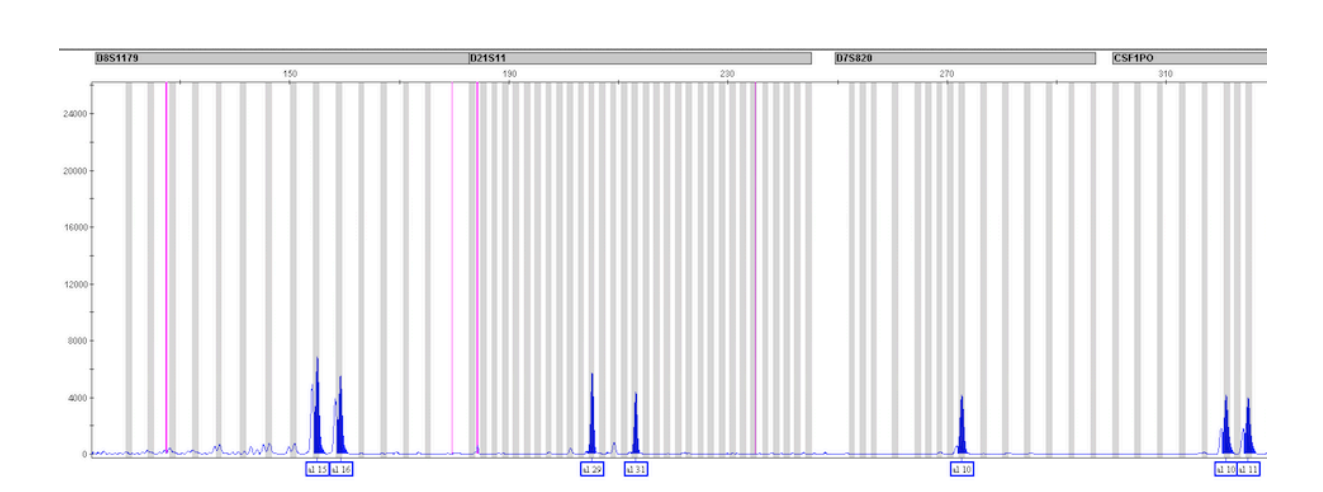

Huella genética de las células HepG2:

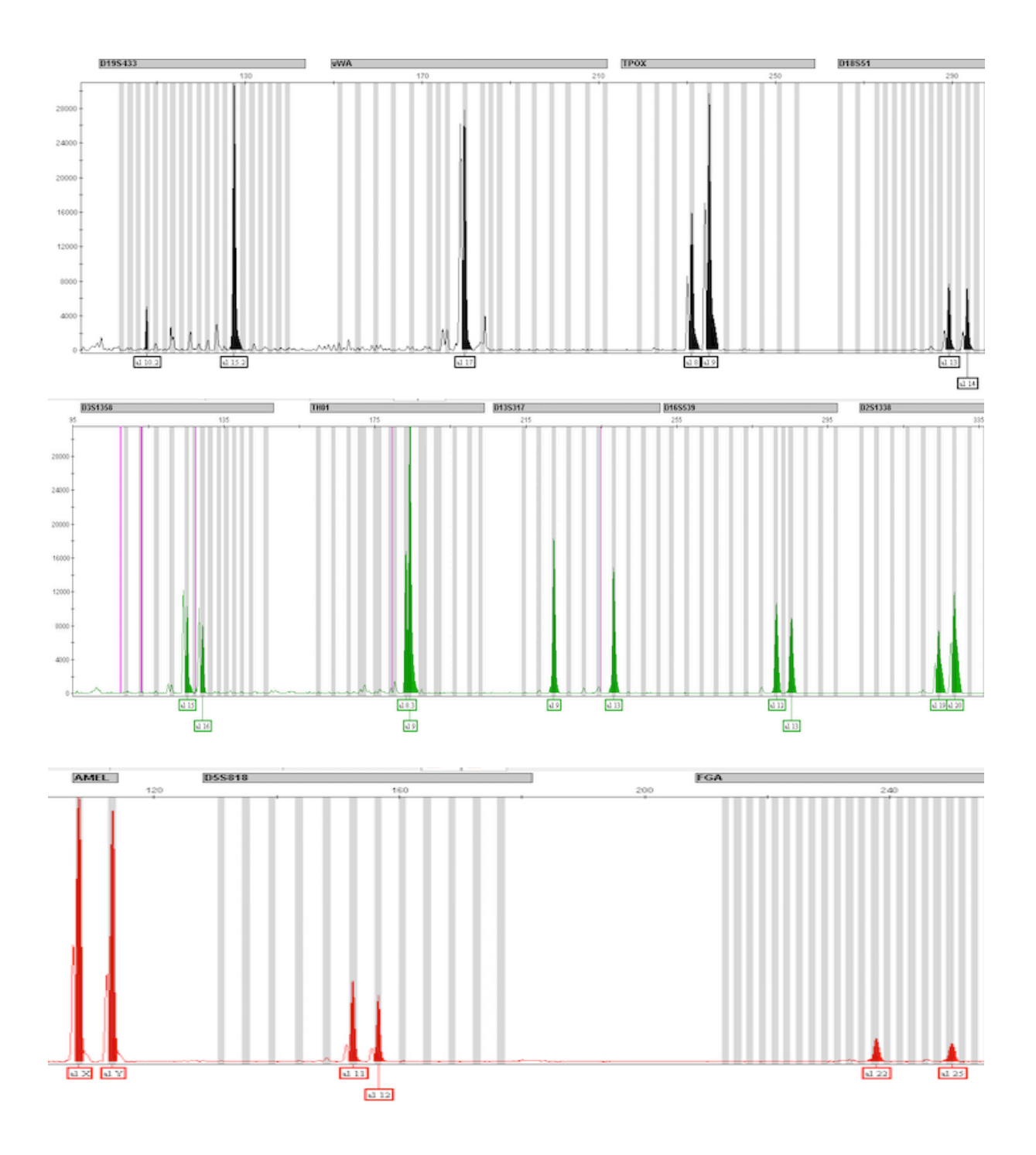